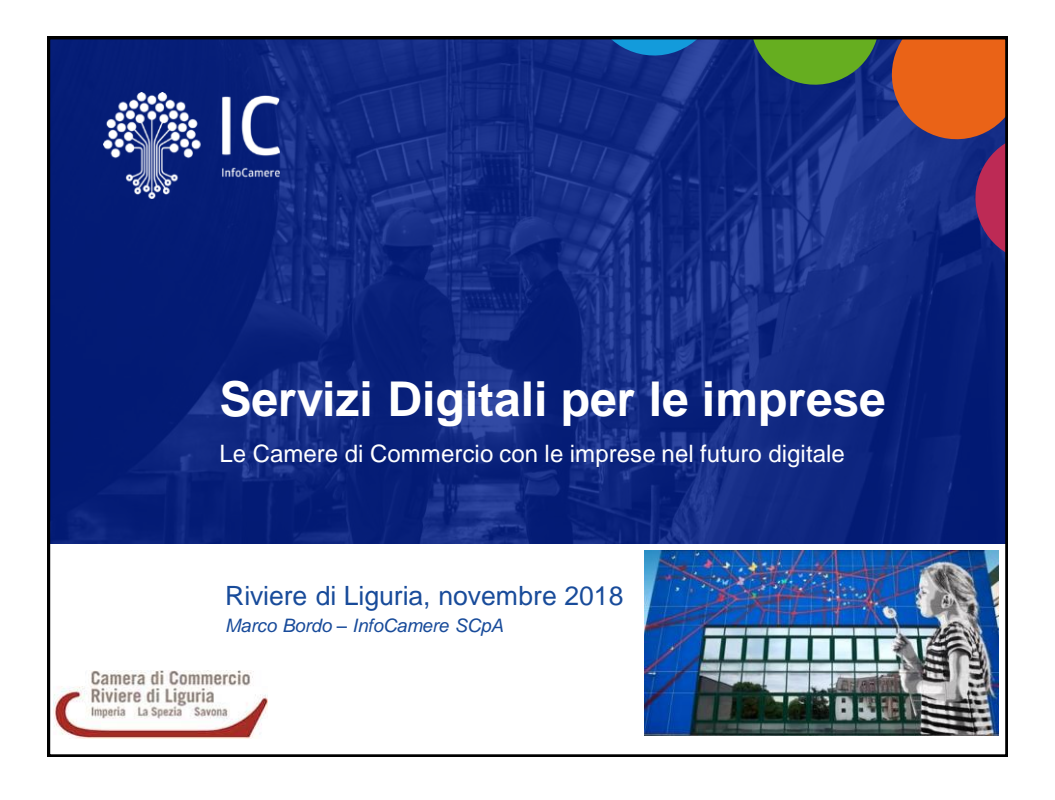

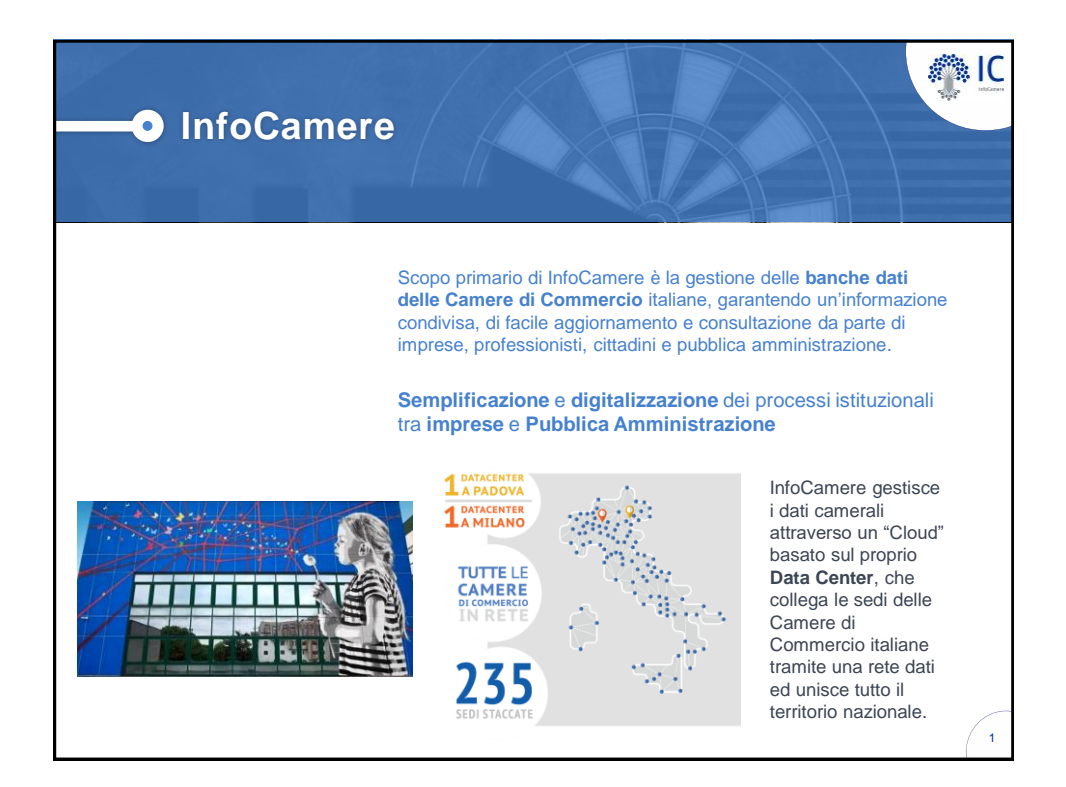

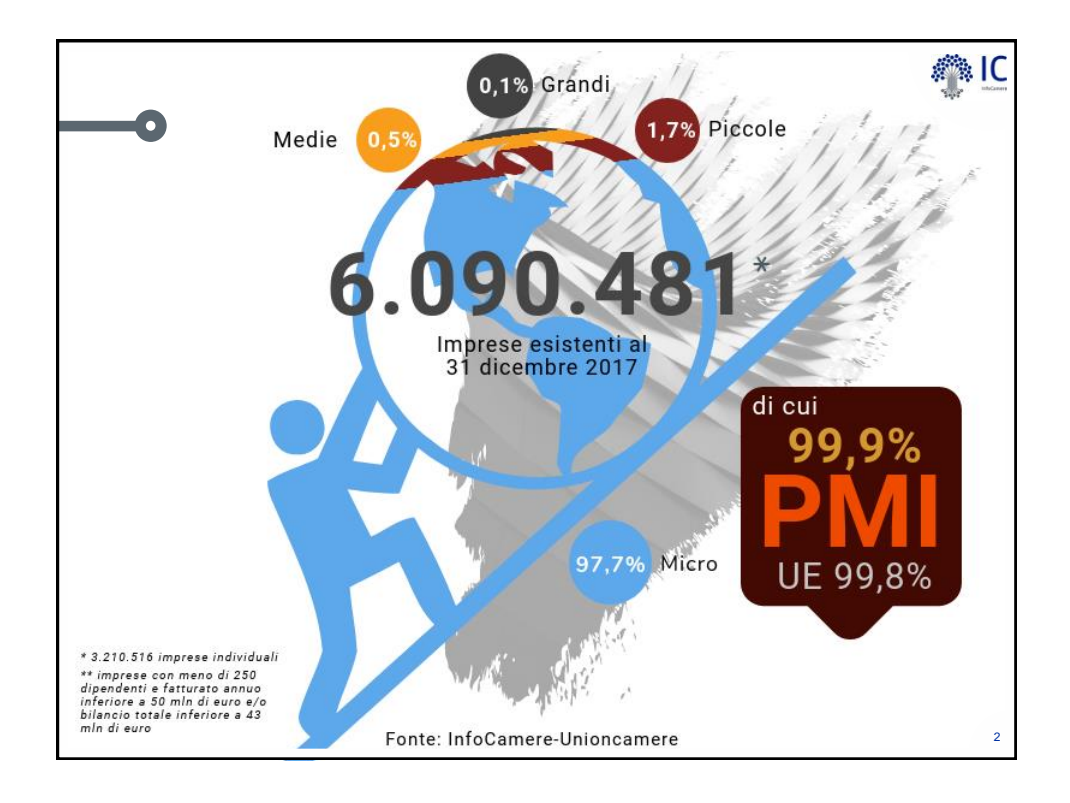

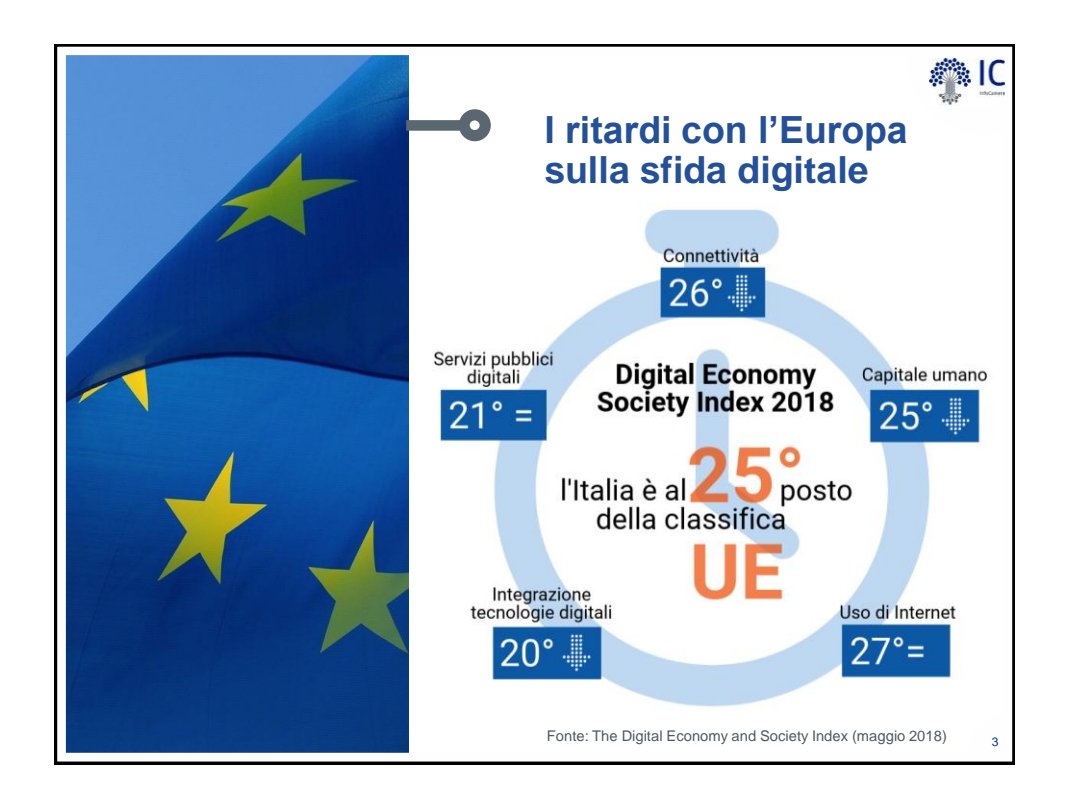

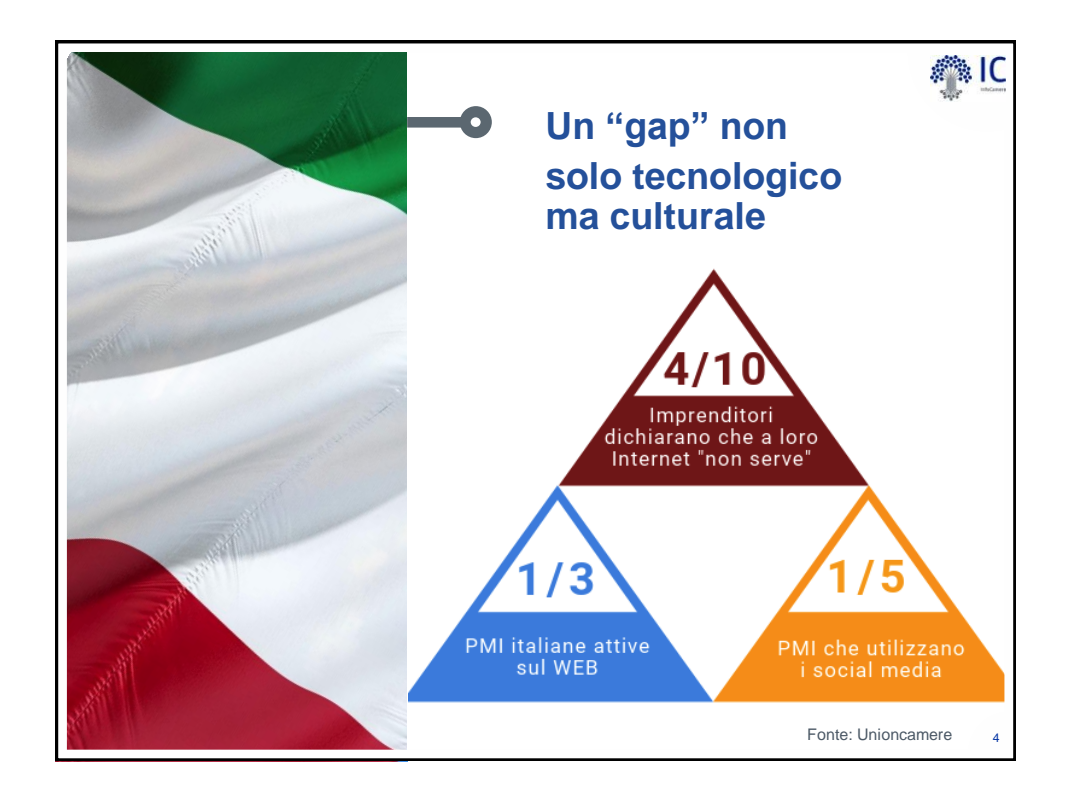

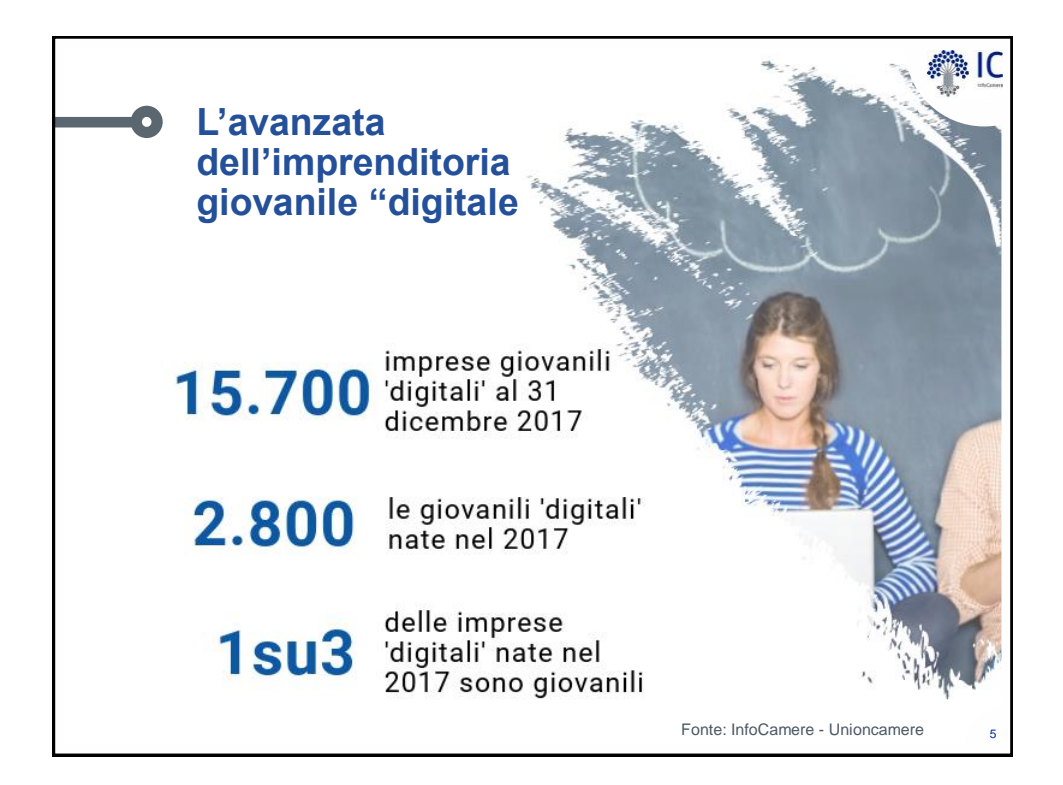

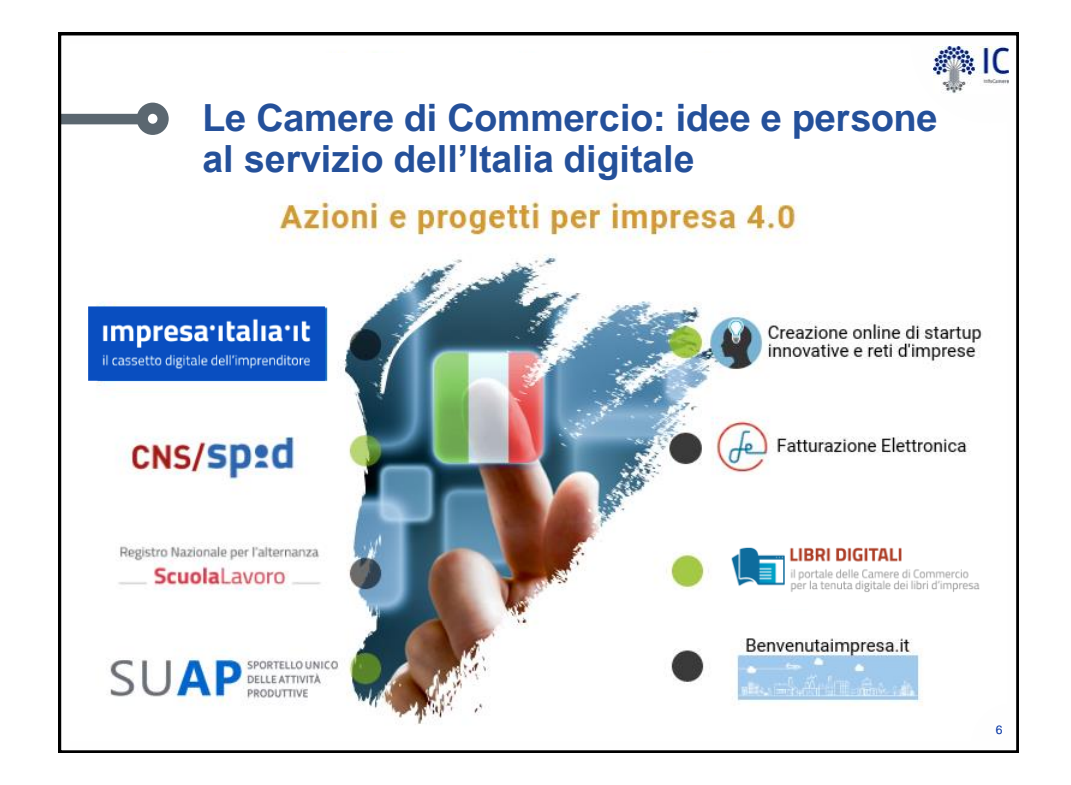

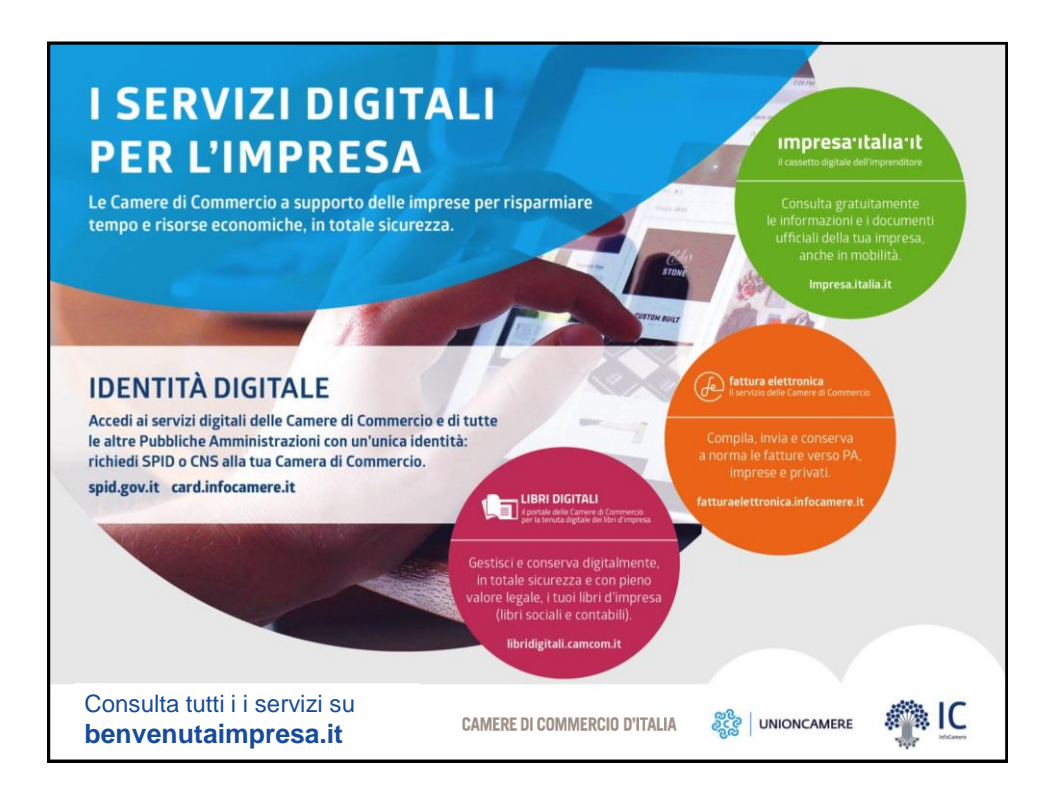

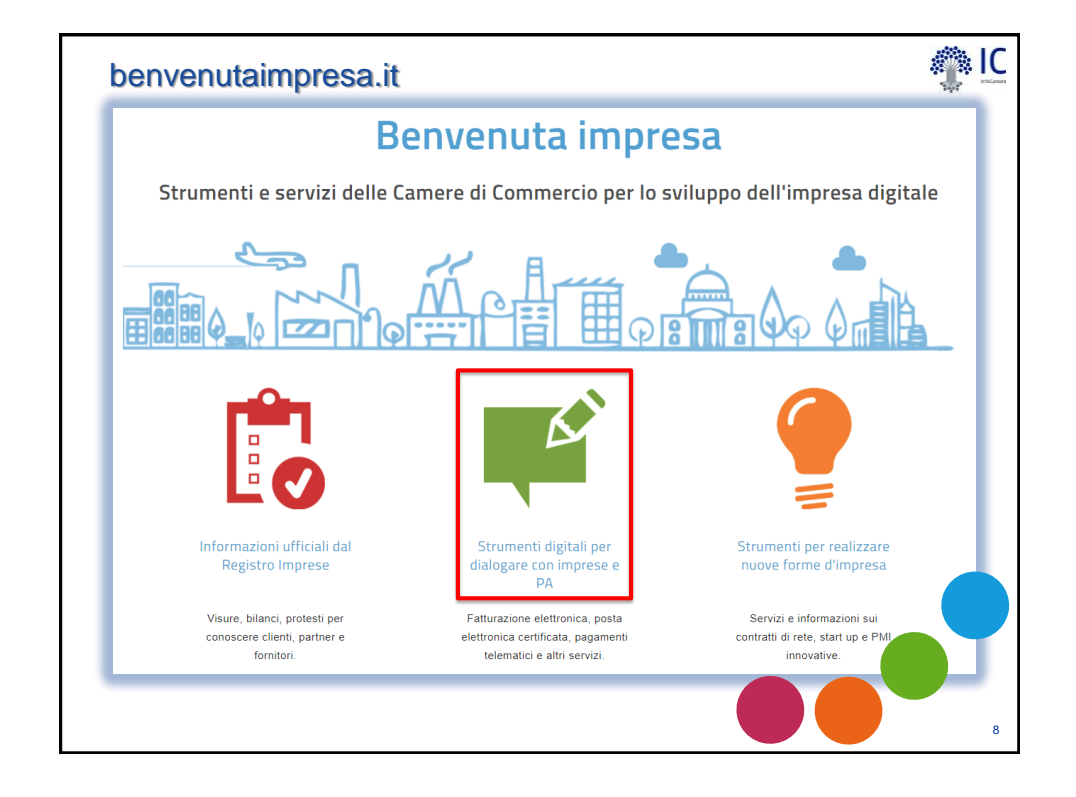

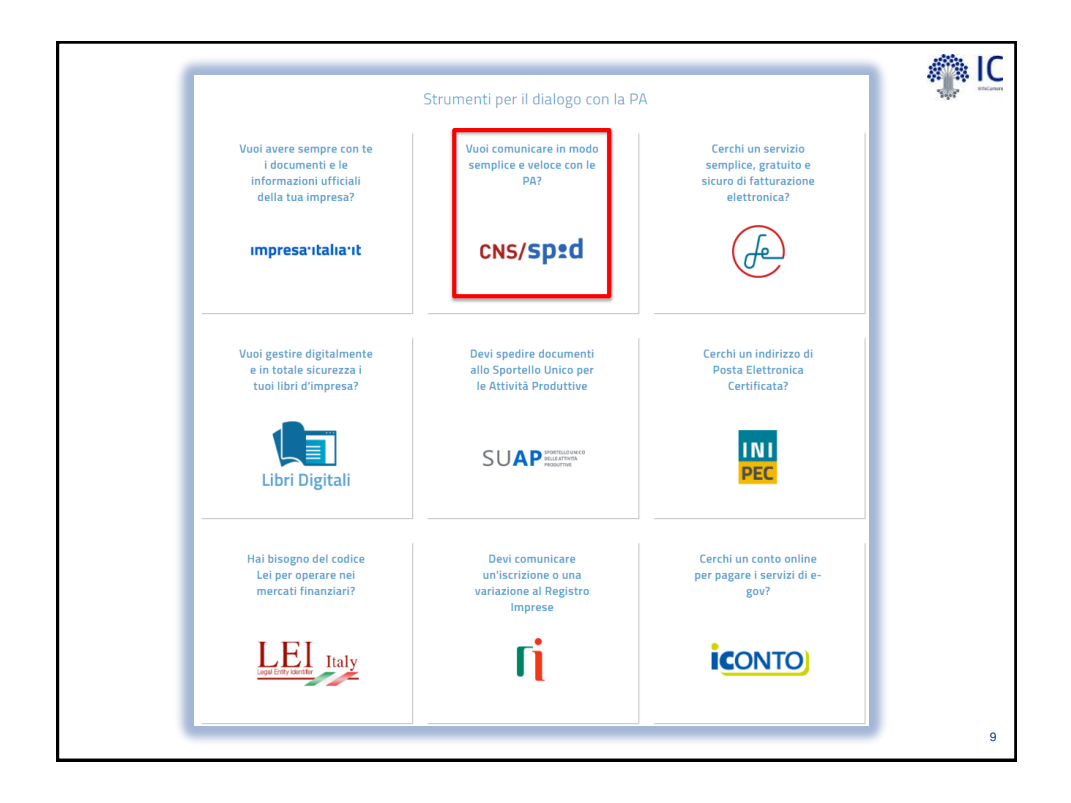

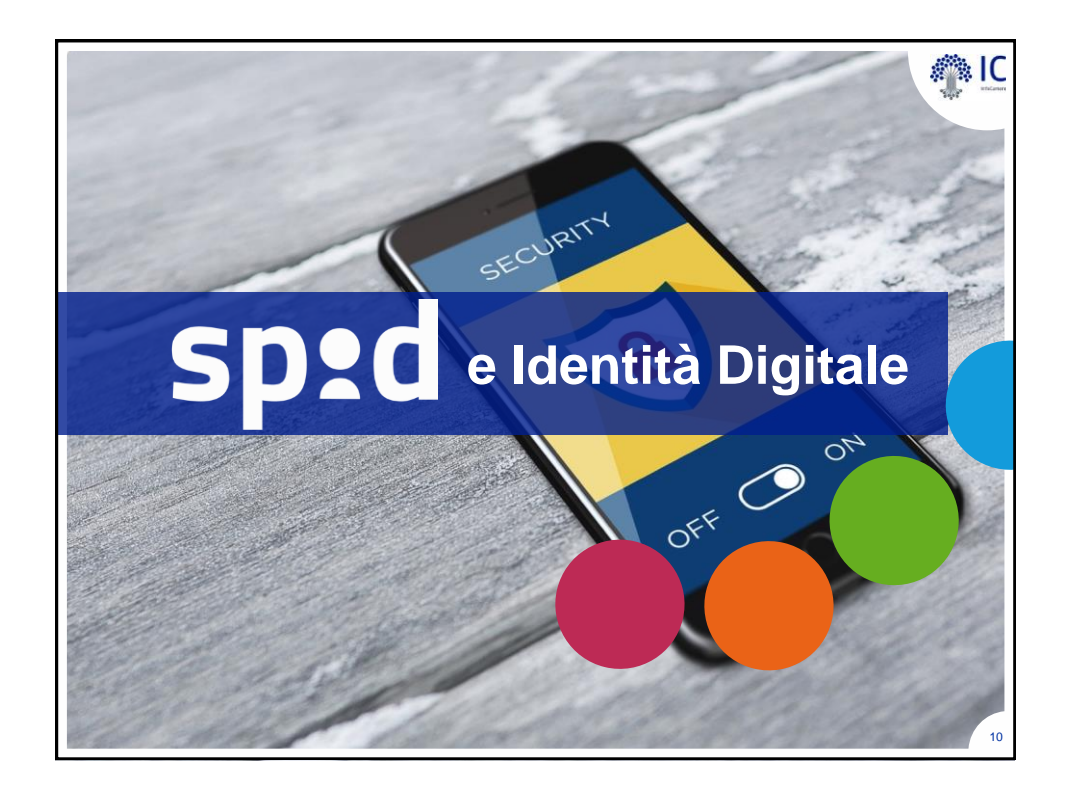

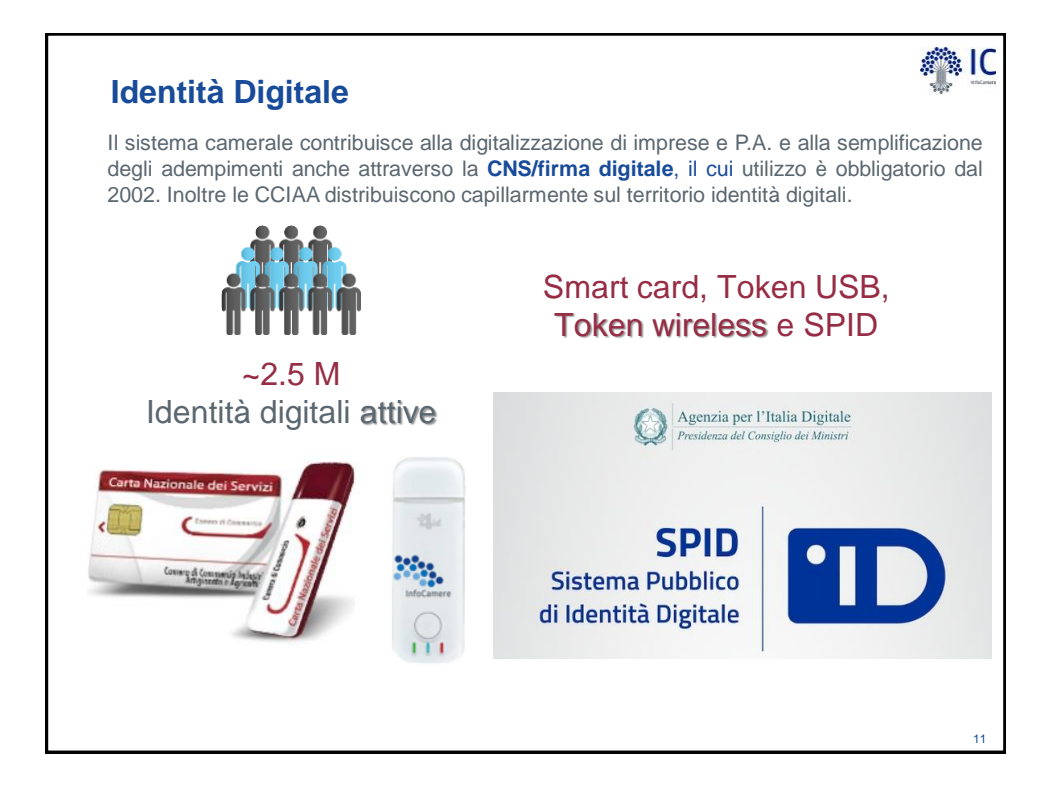

12

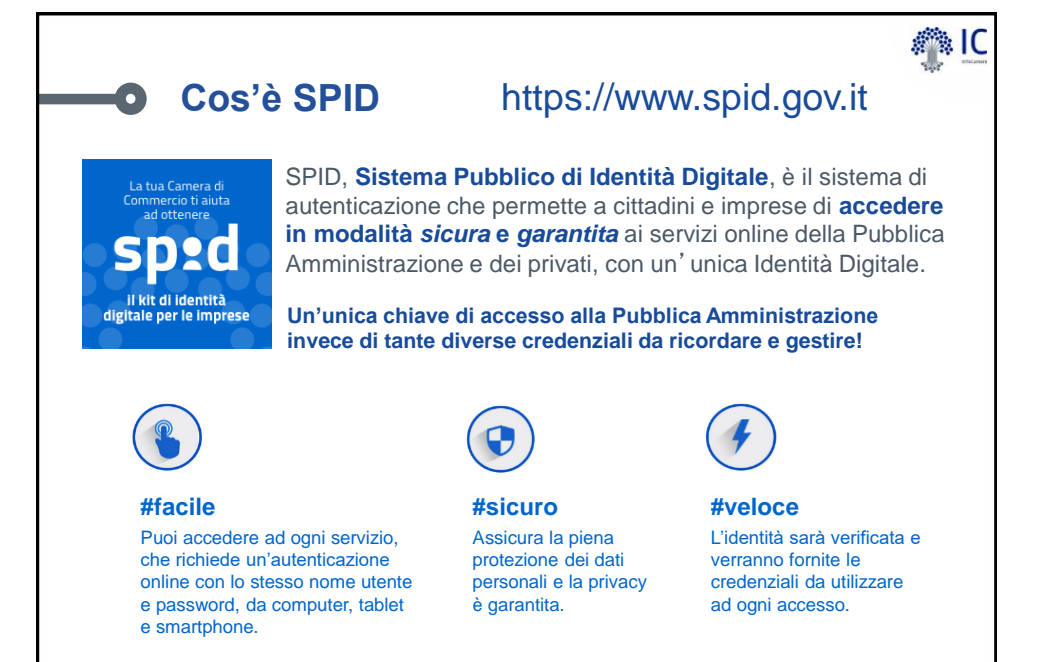

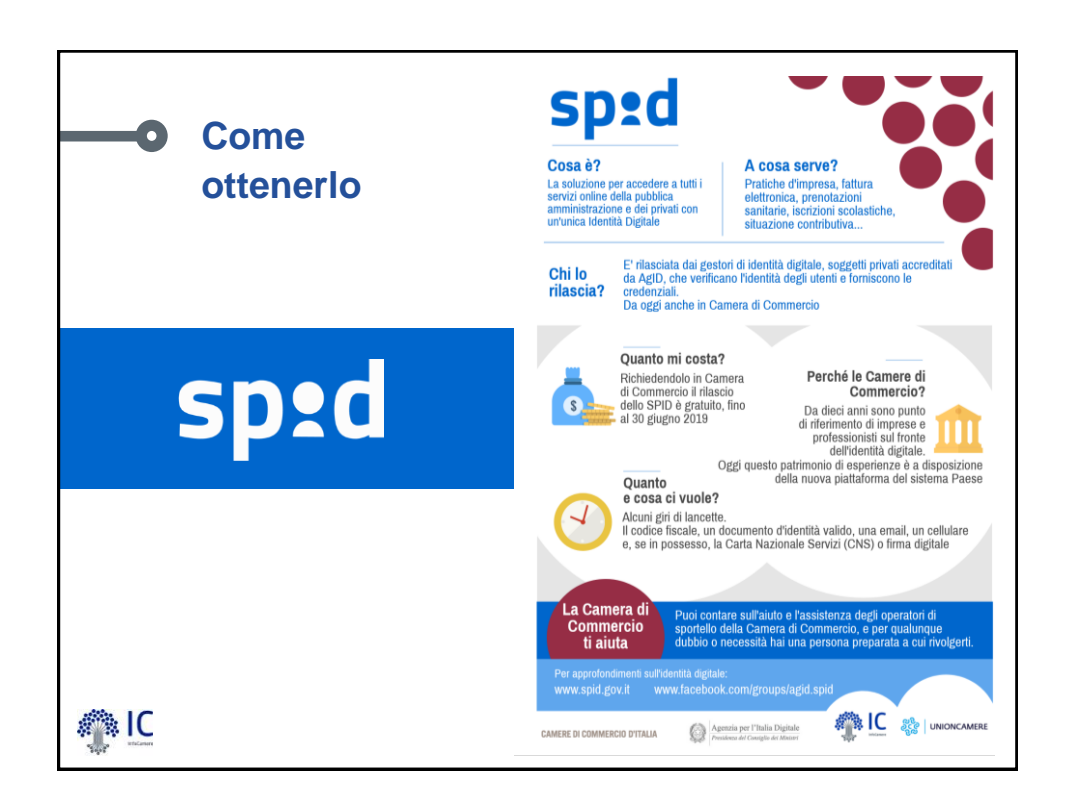

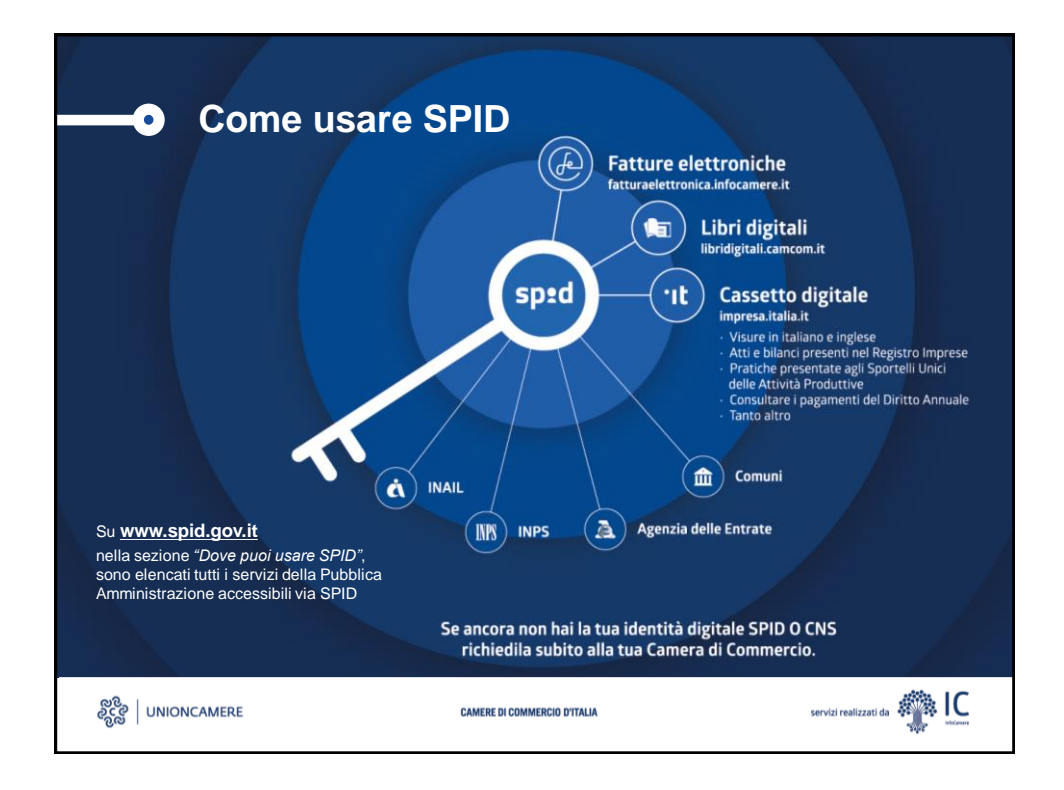

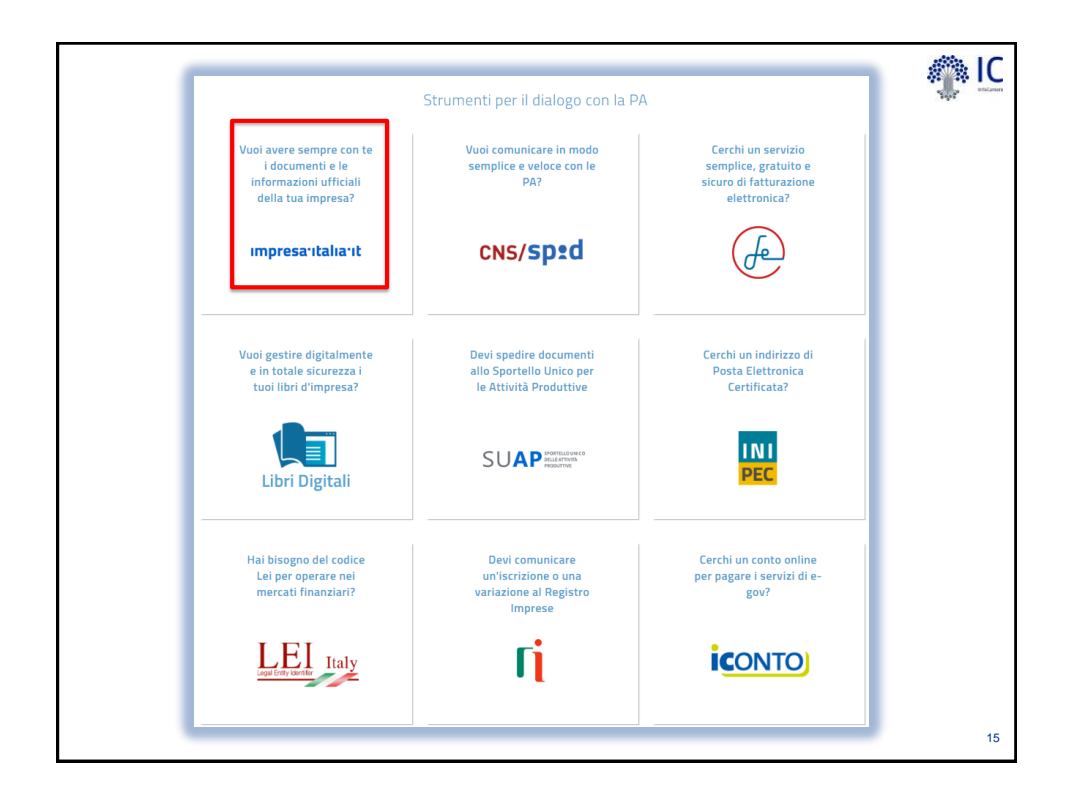

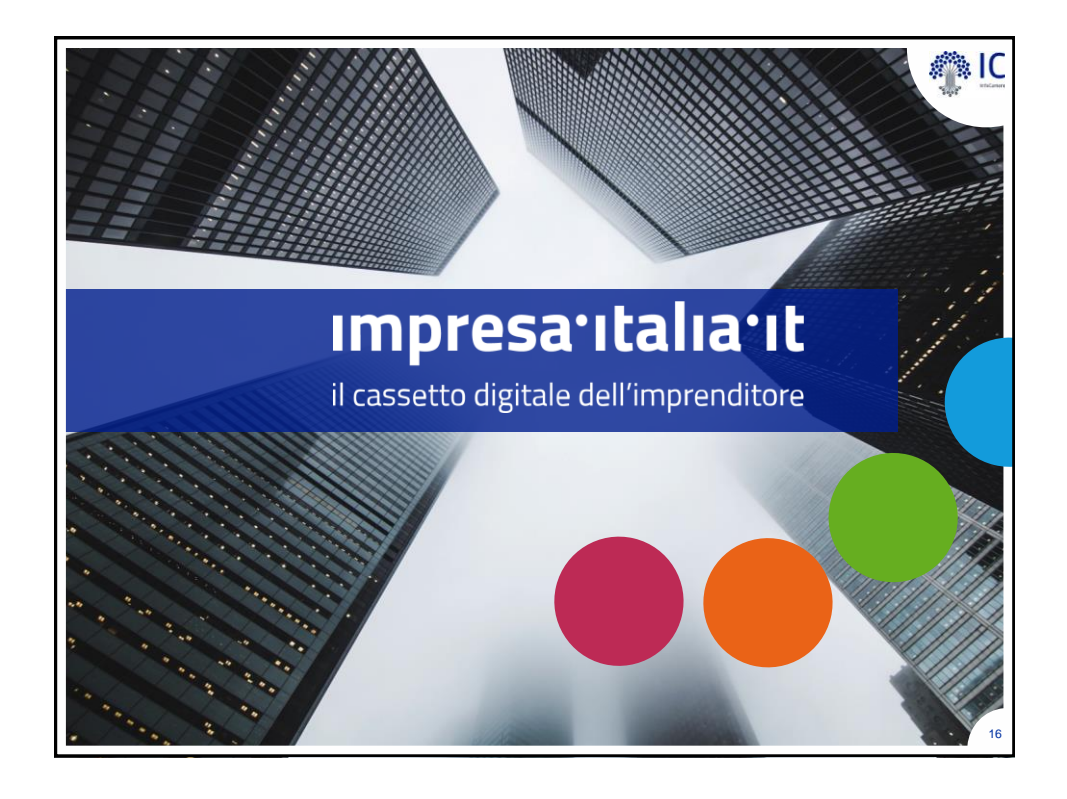

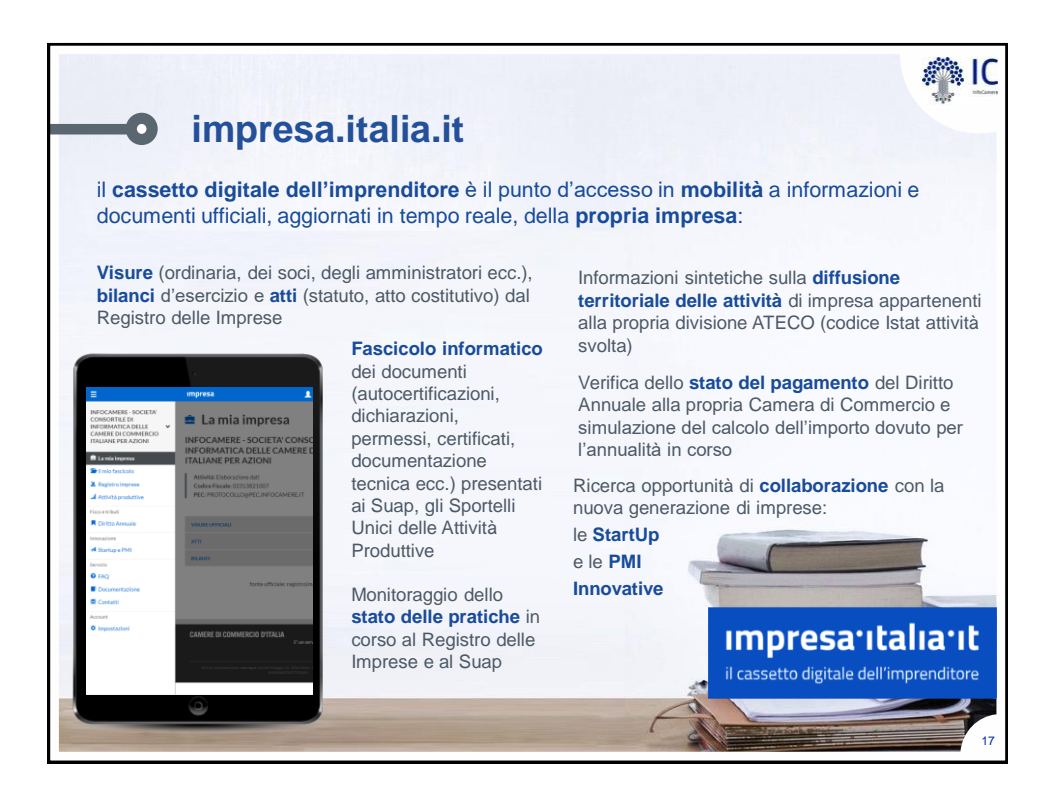

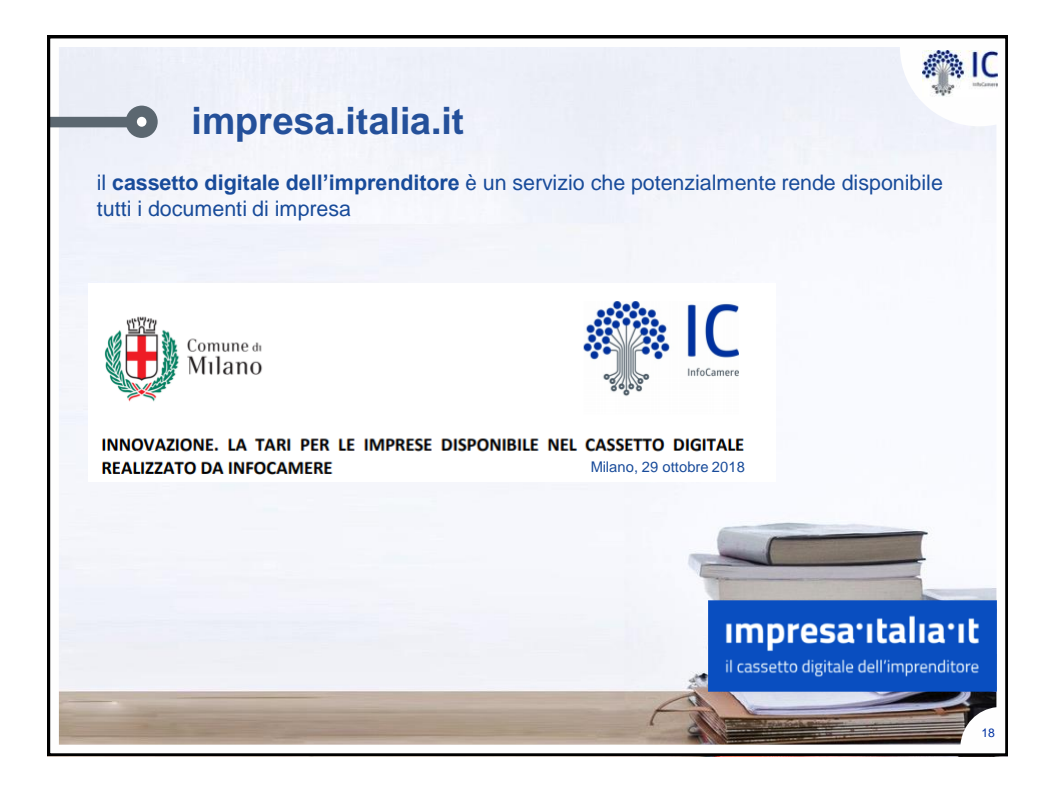

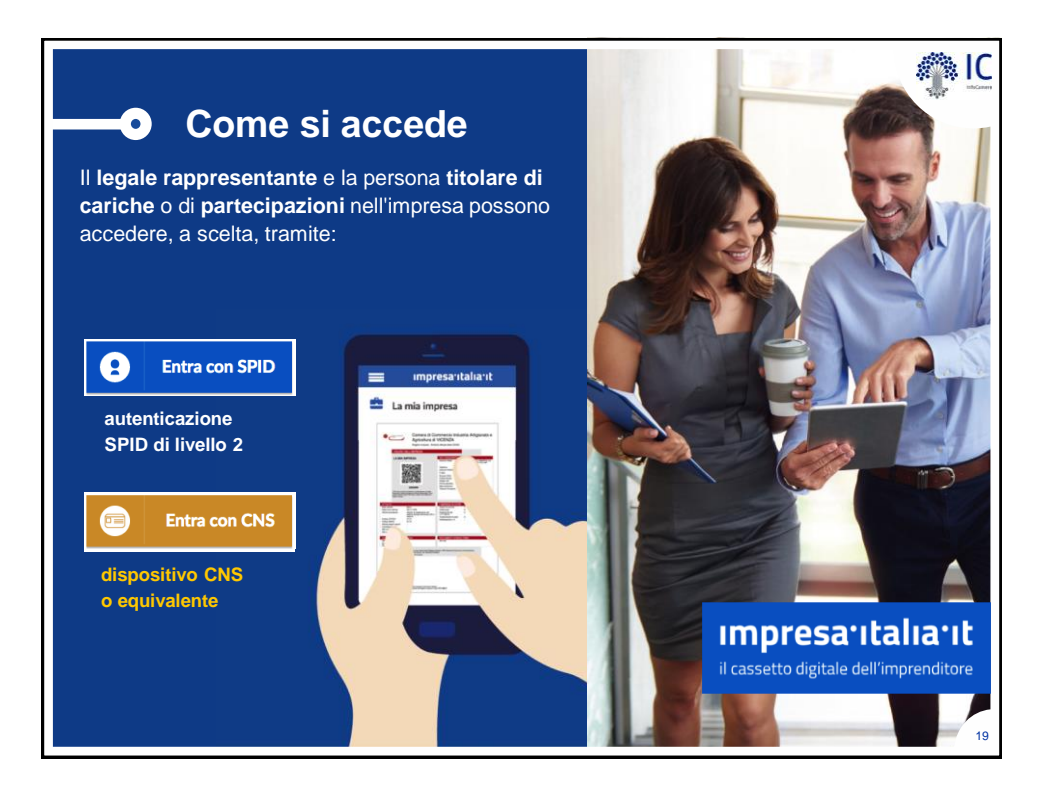

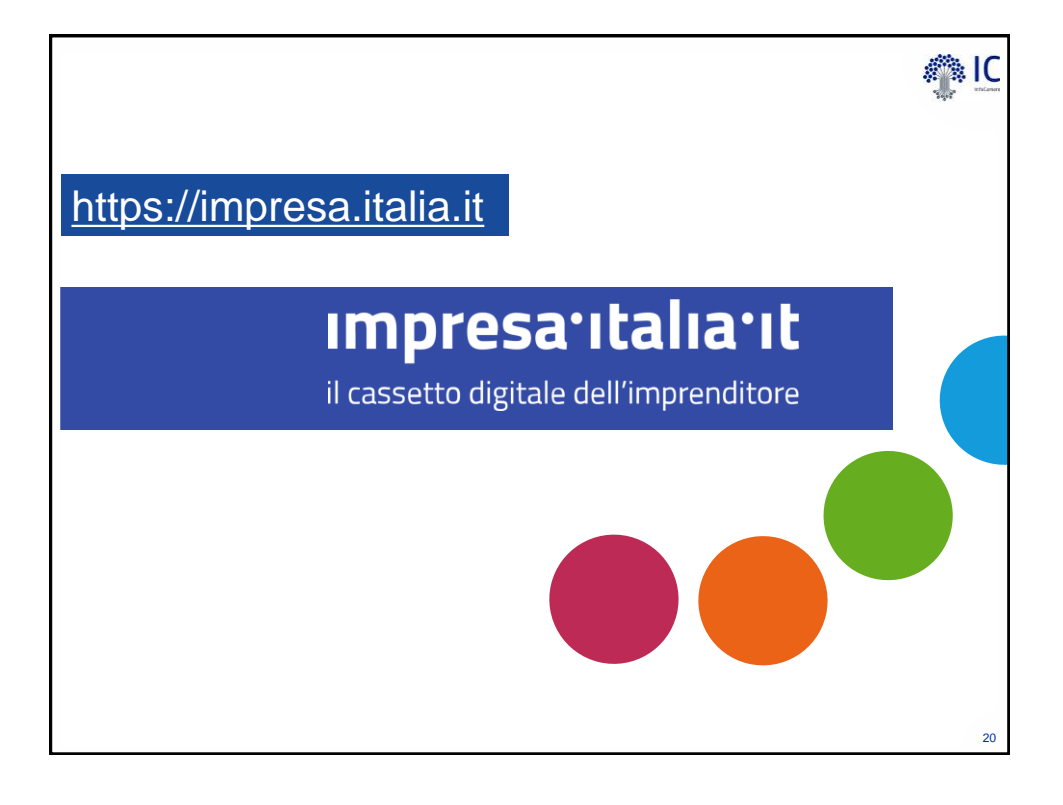

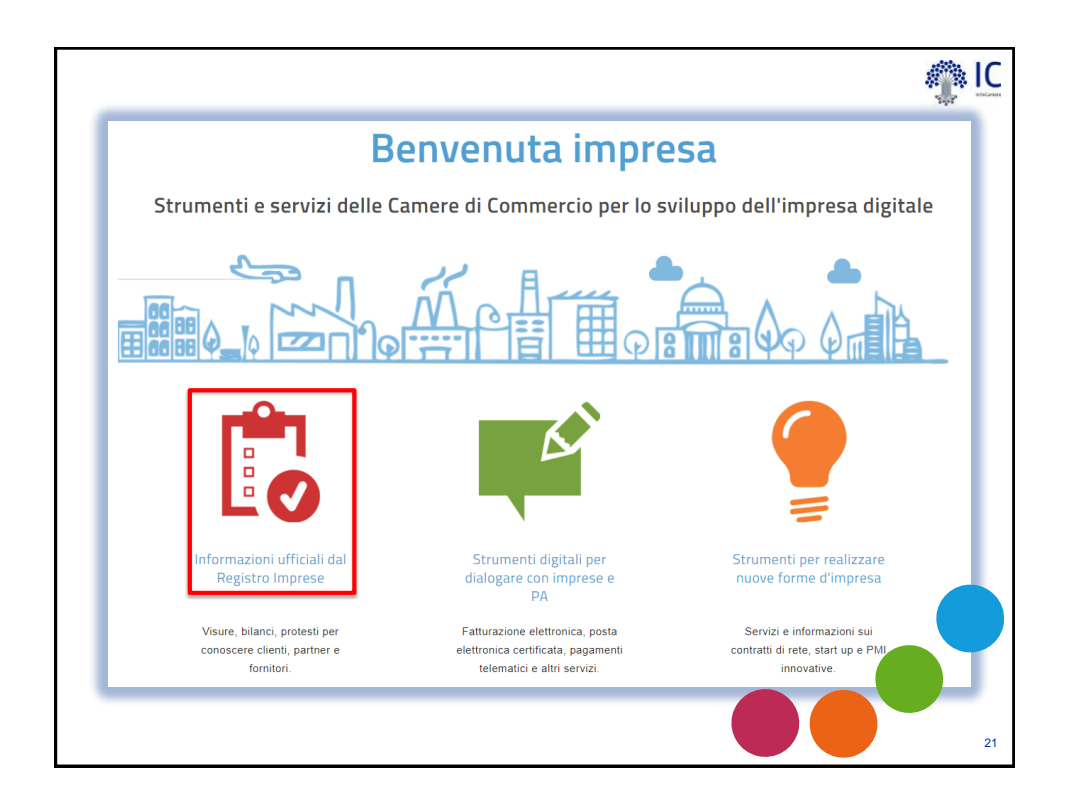

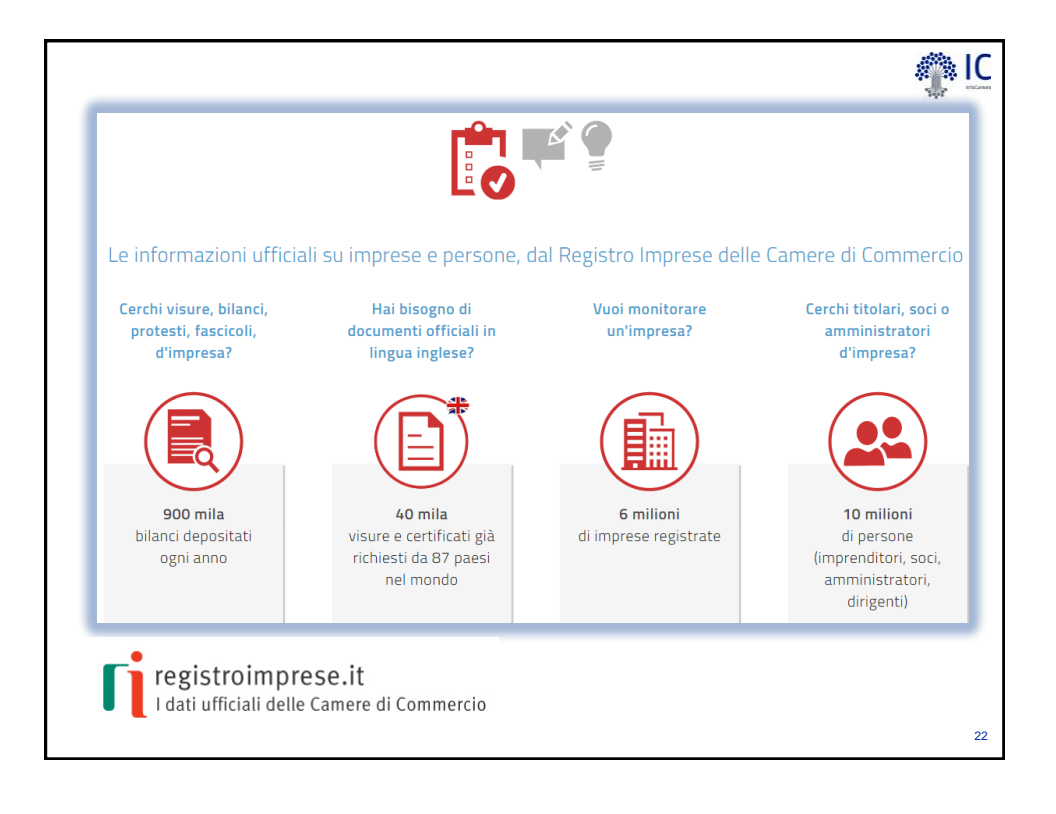

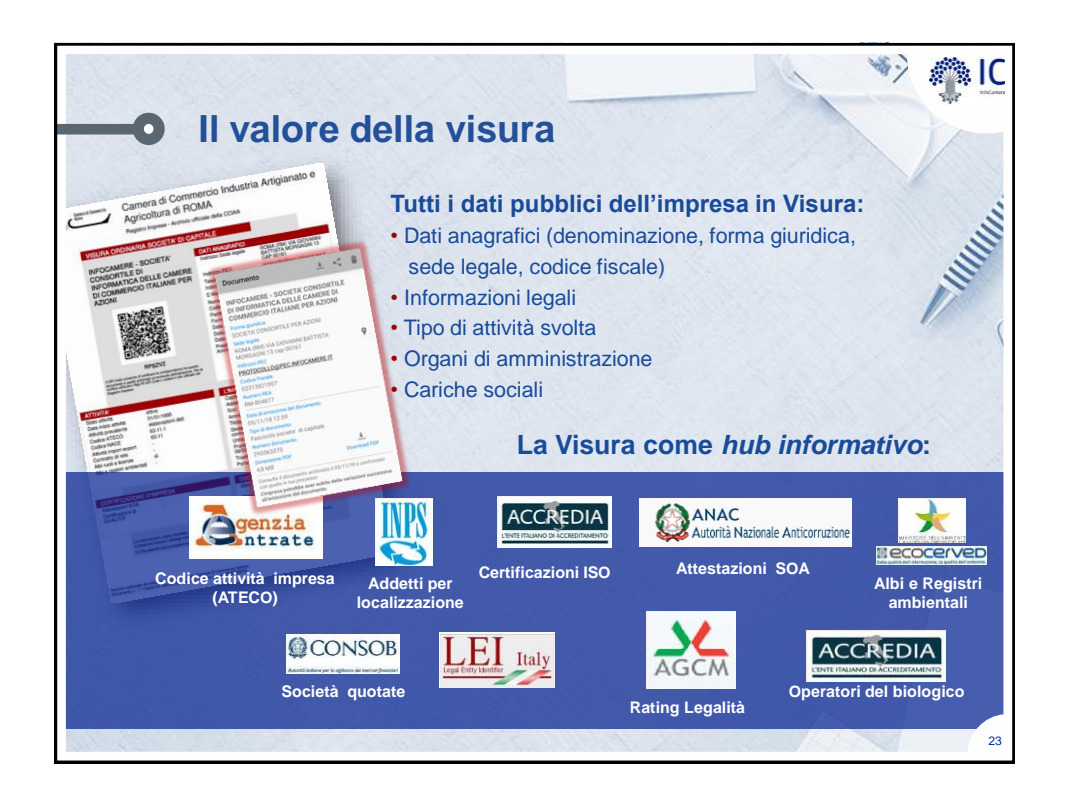

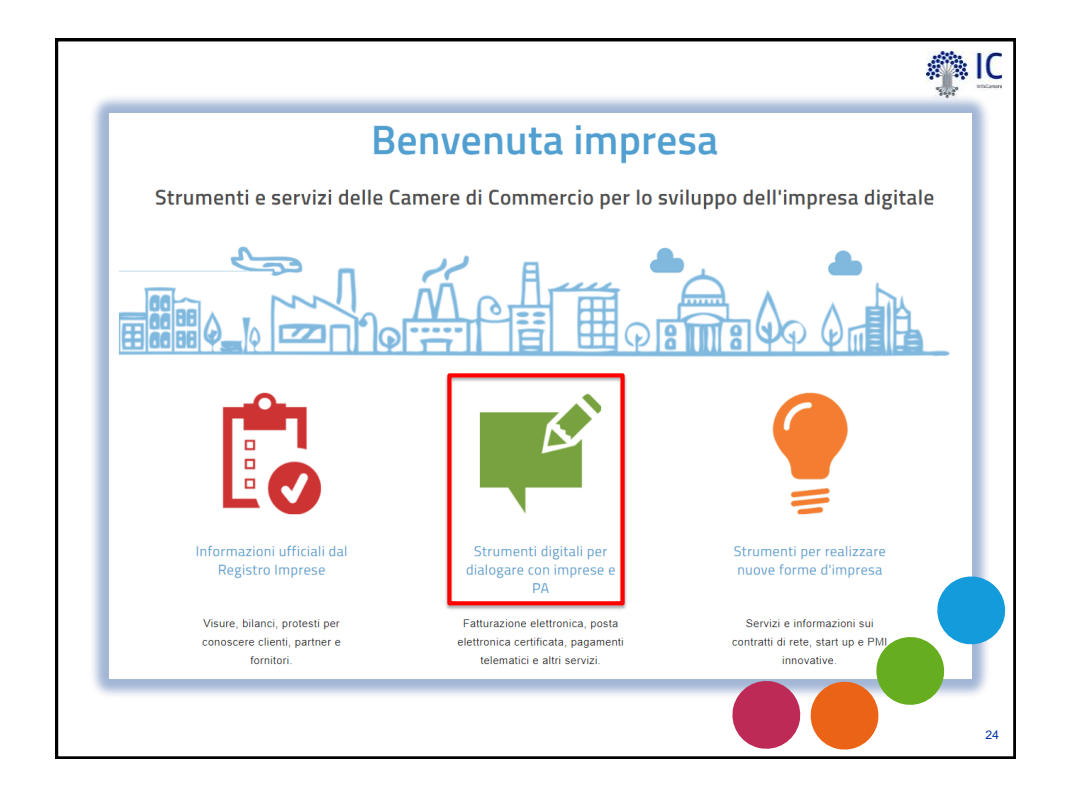

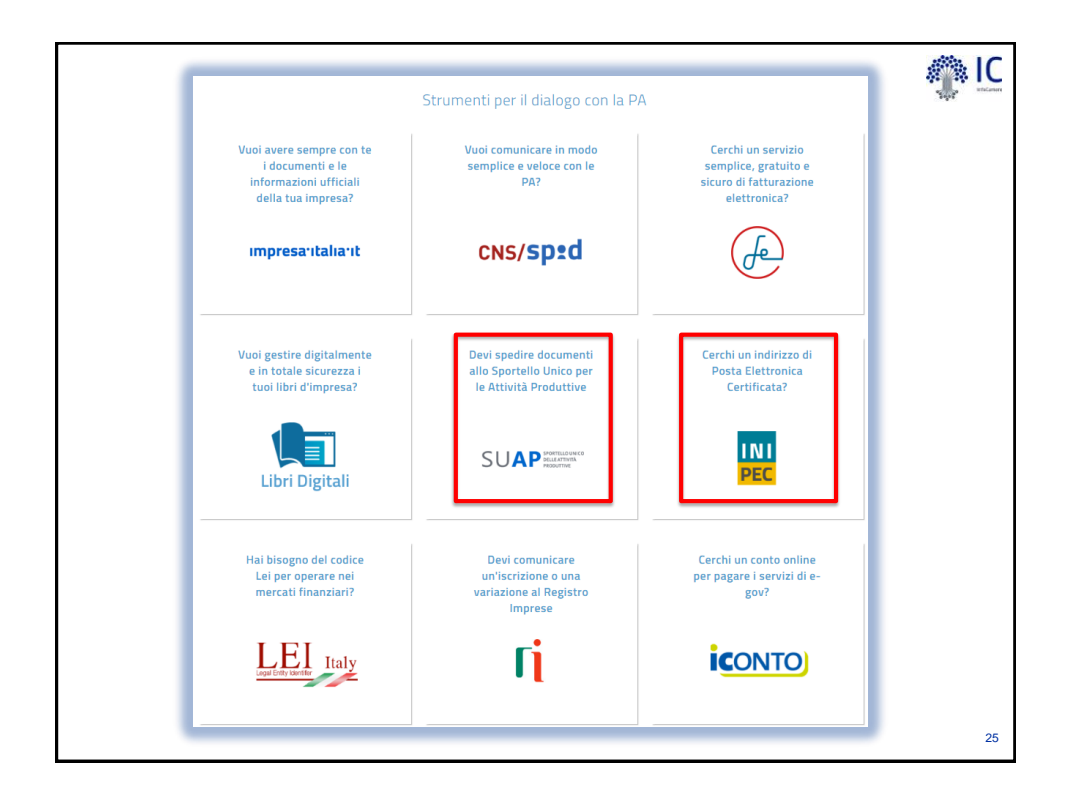

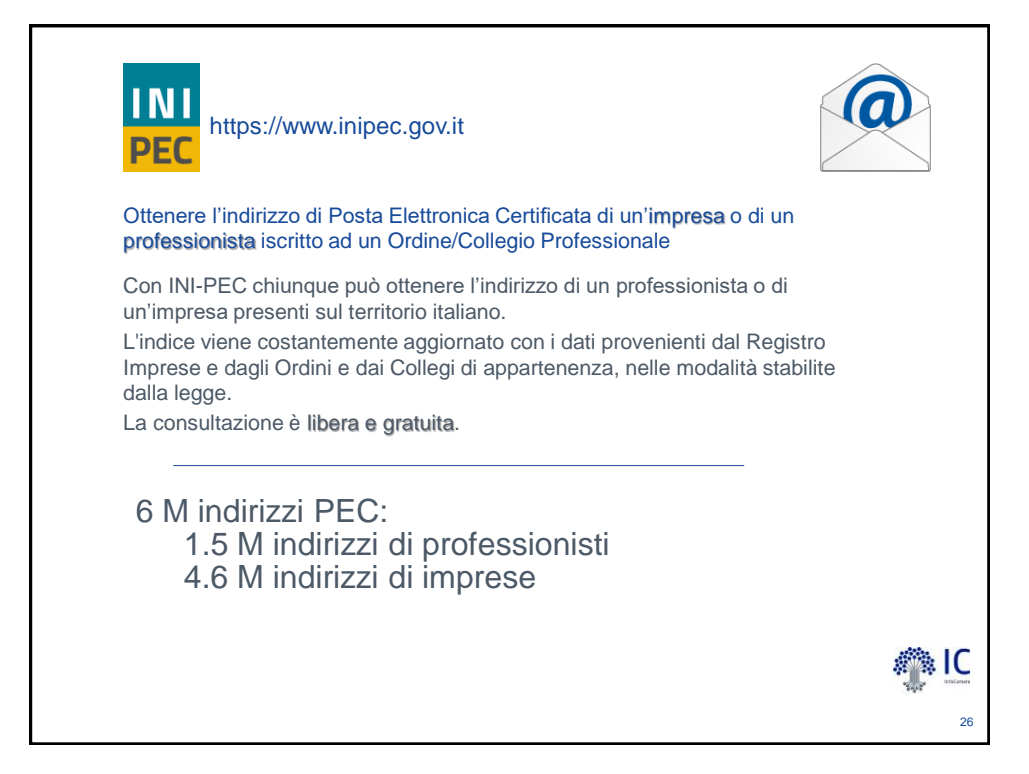

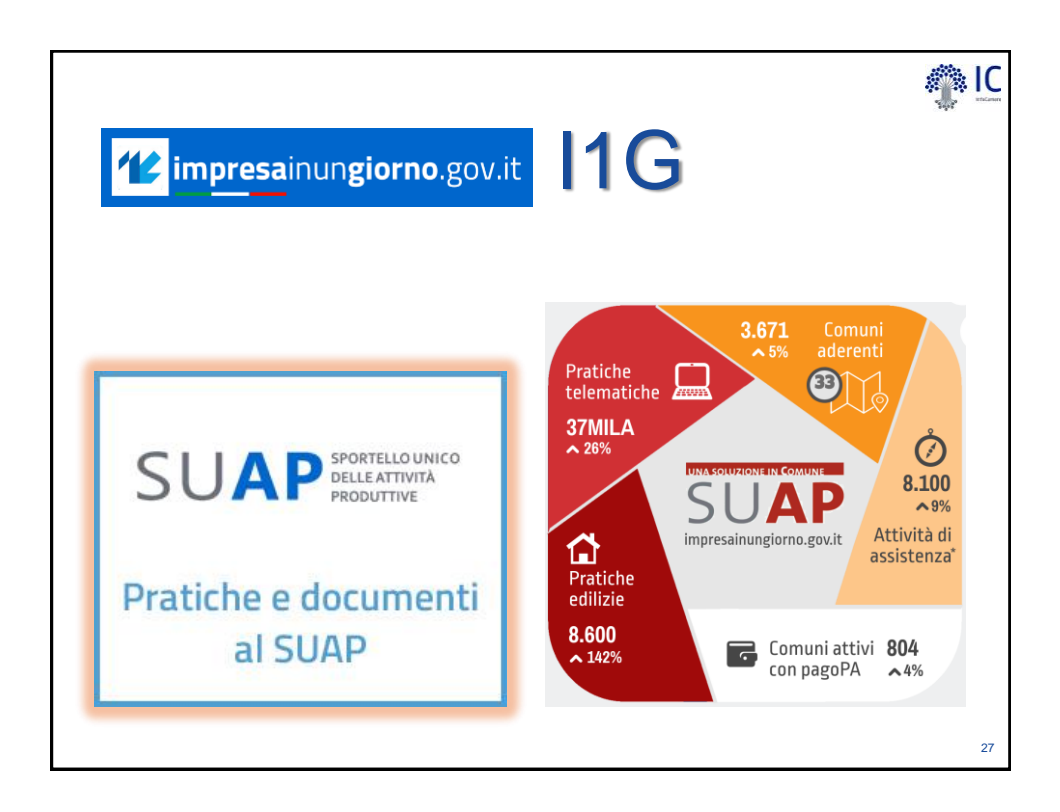

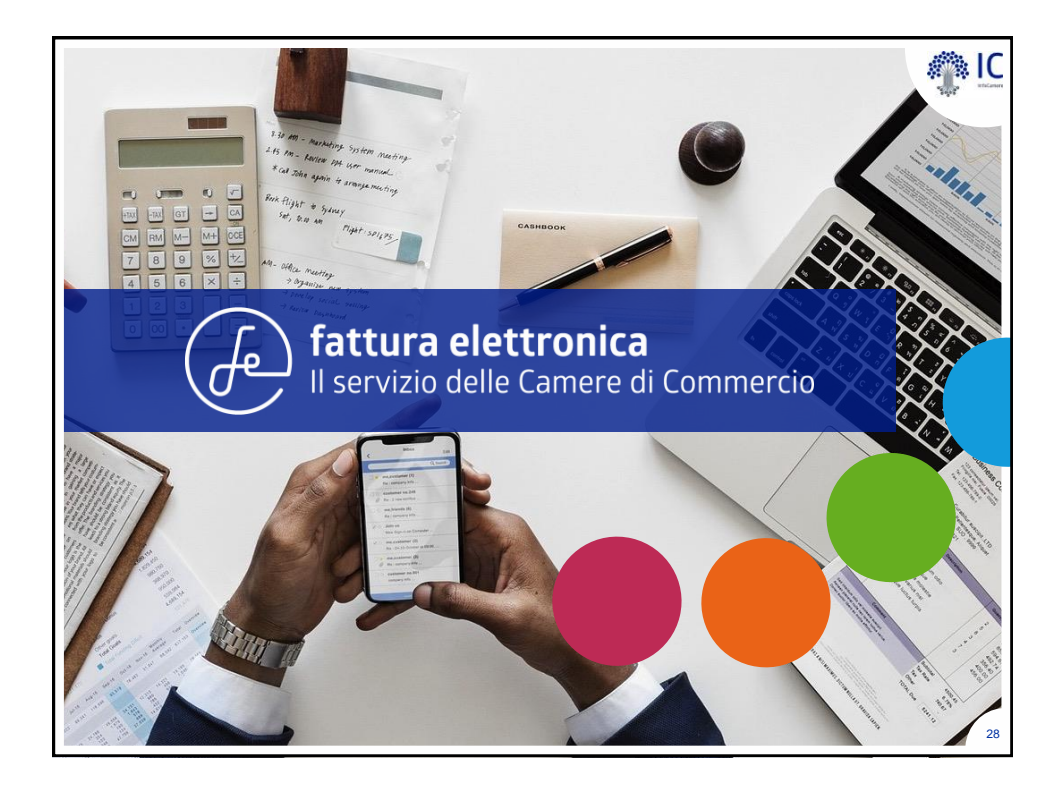

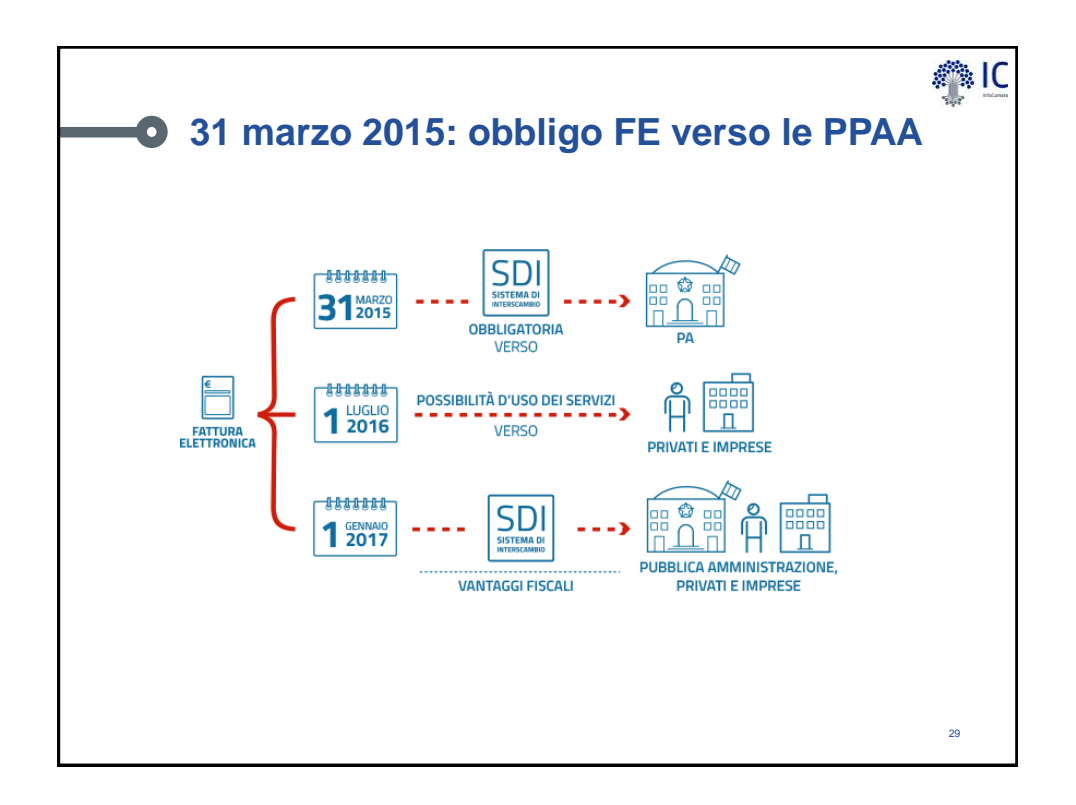

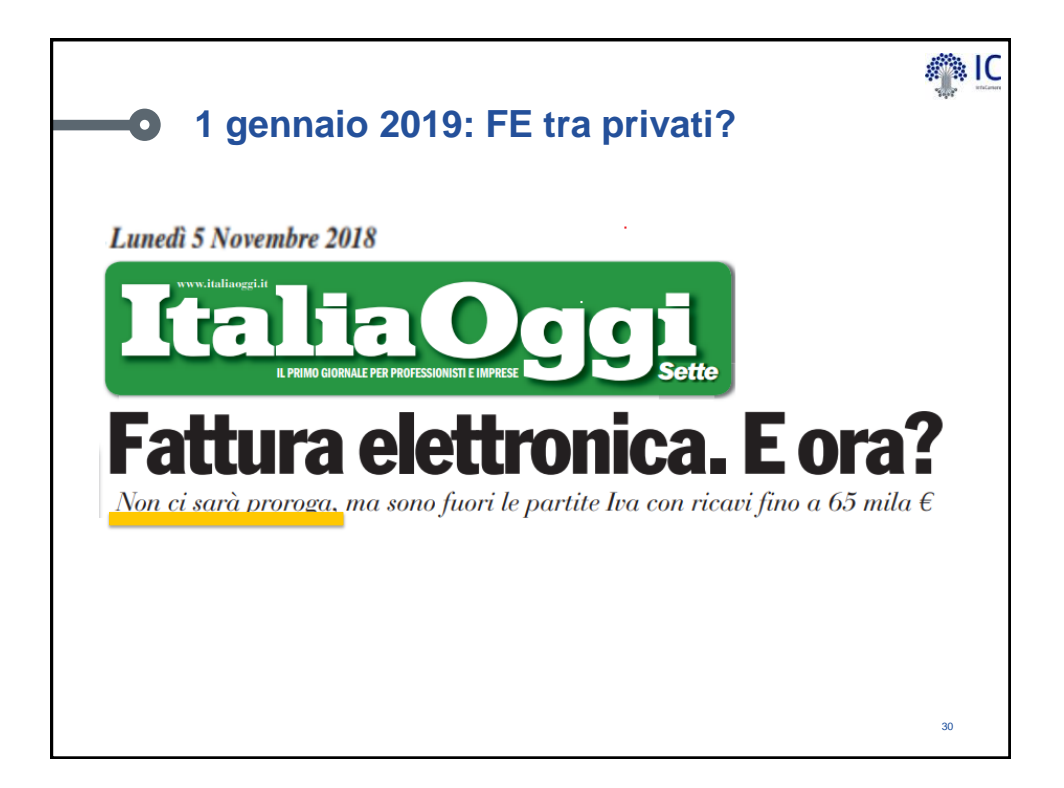

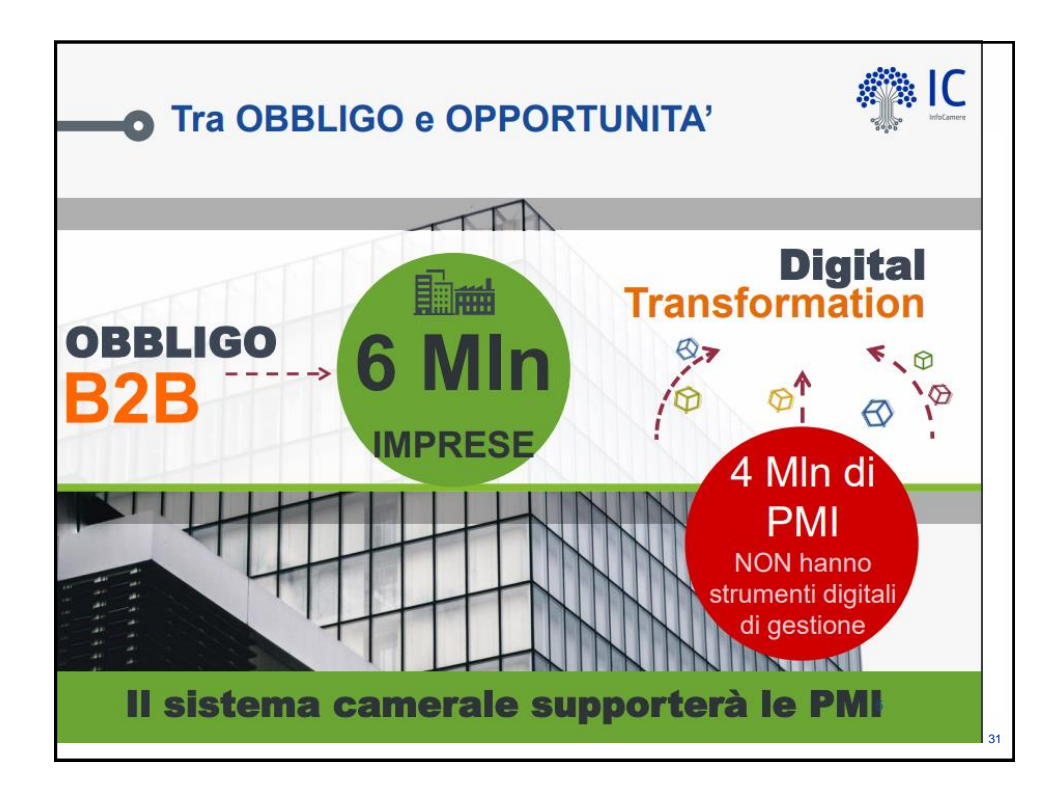

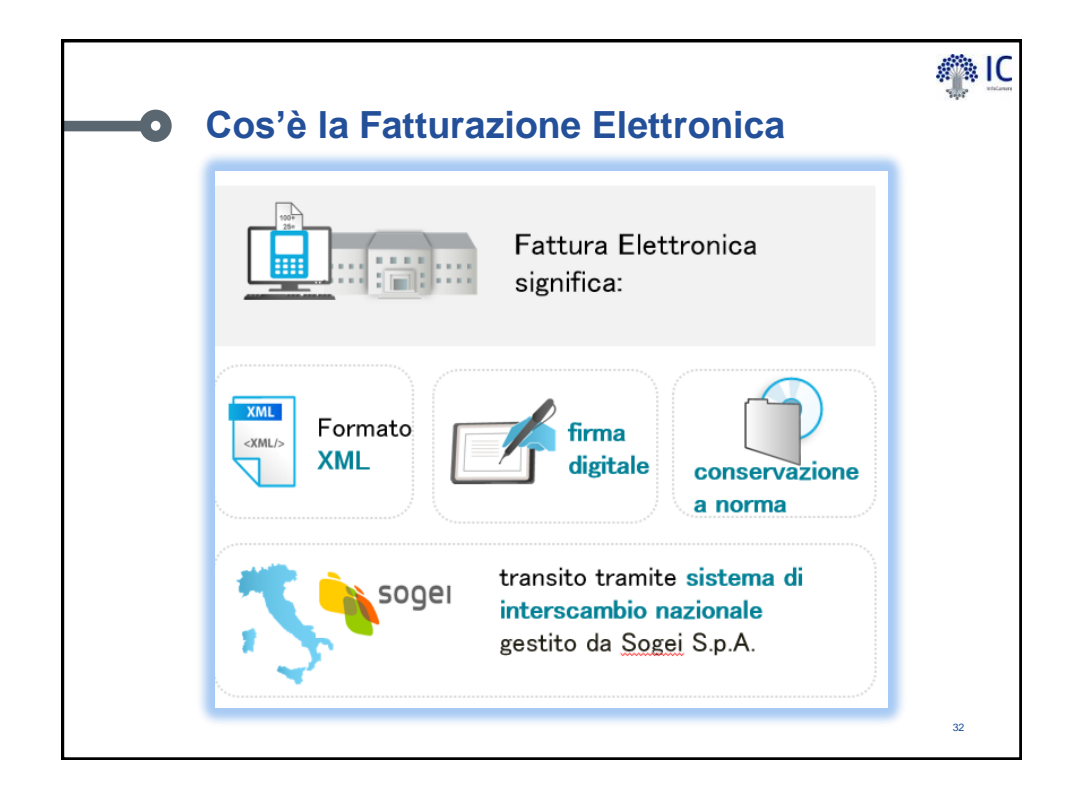

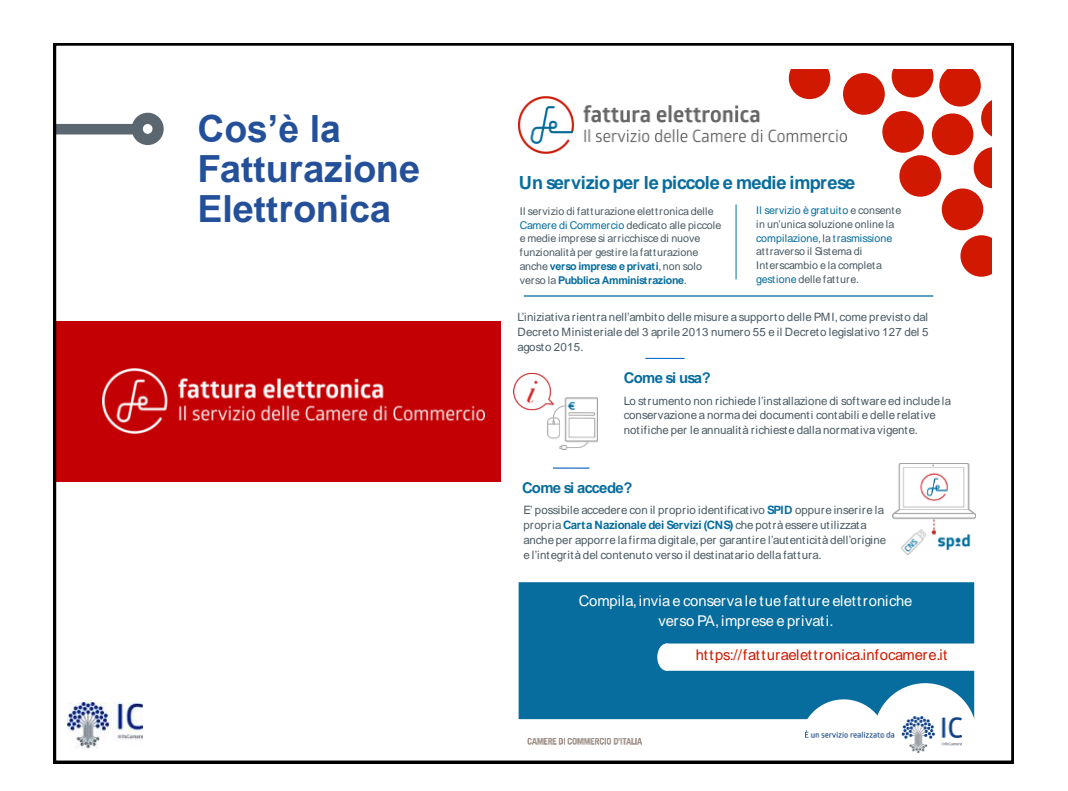

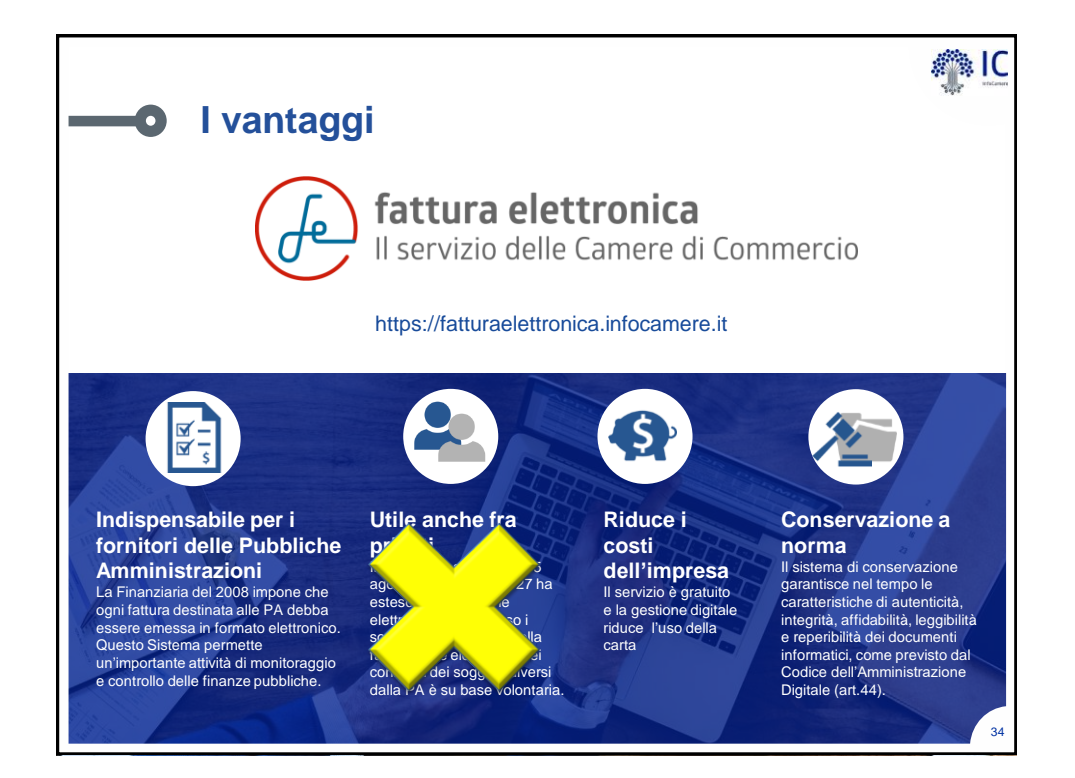

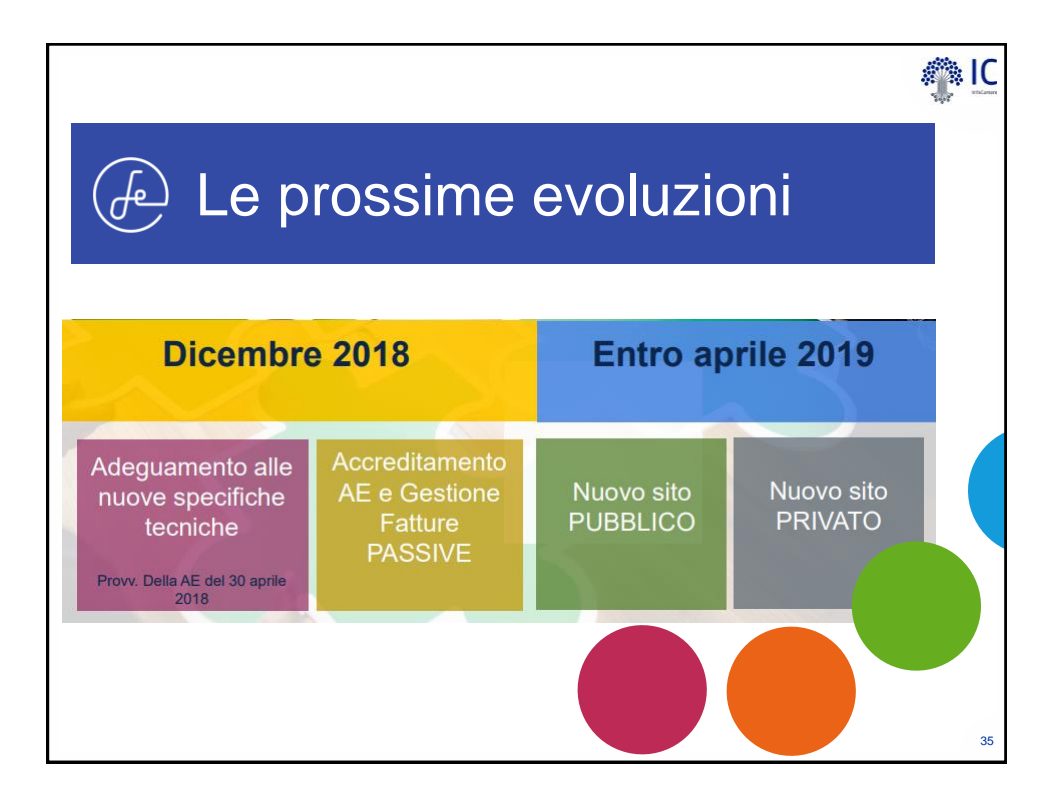

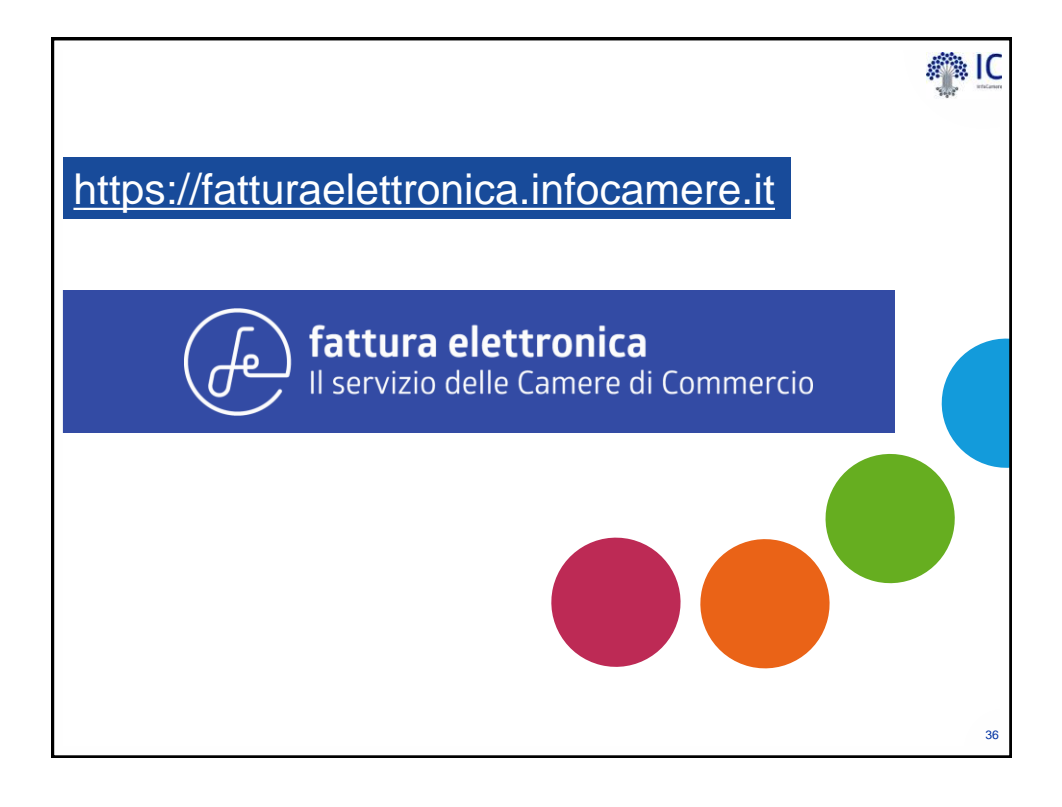

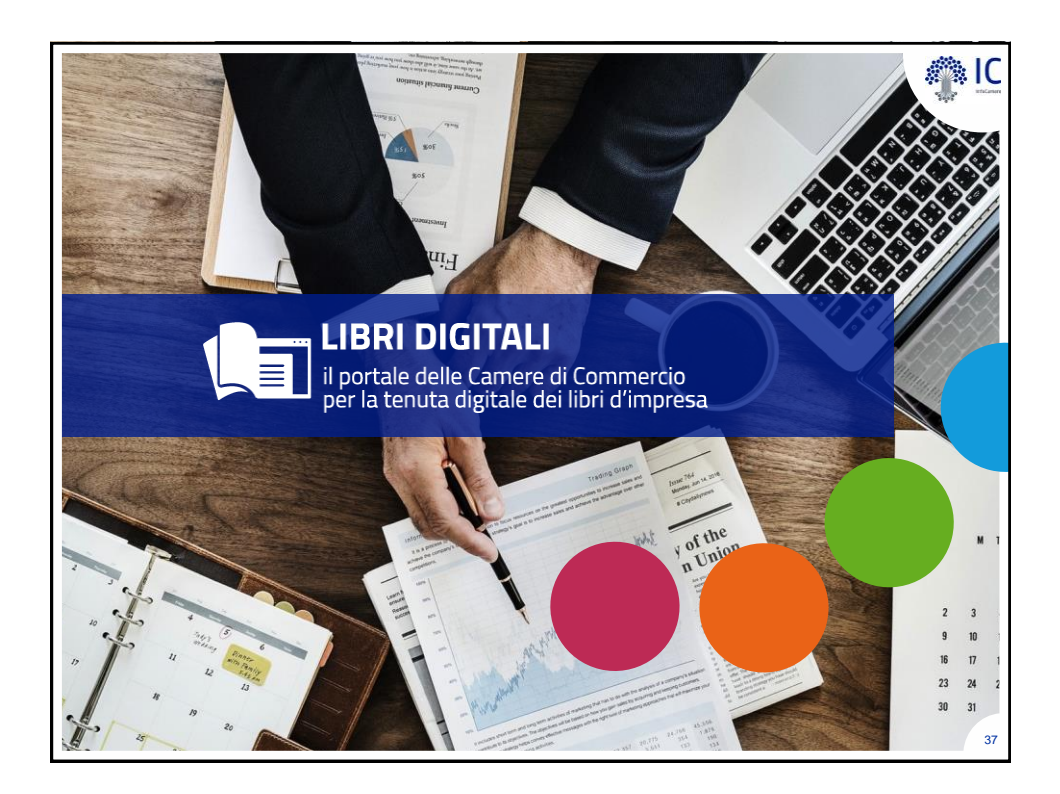

## **Genesi, Definizione e Finalità**

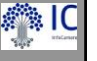

Il passaggio al digitale

L'articolo **2215-bis del Codice Civile** e modificazioni successive apportate con la legge 12 luglio 2011, n. 106 (di conversione del D.L. 13 maggio 2011, n. 70) sanciscono:

> • l'**equivalenza** tra le scritture conservate su supporto analogico, cioè sulla carta, e quelle digitali

• l'**efficacia probatoria** dei libri, dei repertori e delle scritture tenuti con strumenti informatici di cui agli articoli 2709 e 2710 del codice civile.

Gli obblighi di numerazione progressiva e di vidimazione dei libri sono assolti attraverso l'apposizione di **firma digitale** e di **marca temporale** da parte dell'imprenditore o di un delegato sul libro «formato digitalmente».

**L'imposta di bollo** sui documenti informatici fiscalmente rilevanti (fatture, atti, documenti e registri emessi o utilizzati durante l'anno) deve essere effettuata in un unico pagamento da effettuare entro 120 giorni dalla chiusura dell'esercizio fiscale tramite F24 telematico (Risoluzione 106/E)

## **La Tassa di Concessione**

**Governativa,** per le società di capitale va versata entro il 16 Marzo di ciascun anno, utilizzando il modello F24, esclusivamente in modalità telematica.

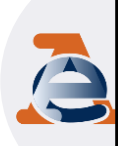

Questa nuova gestione è disciplinata dal **decreto del MEF del 17 giugno del 2014**, che l'assolvimento dell'imposta di bollo sui documenti informatici.

38 abroga il precedente *decreto del 23 gennaio del 2004* e definisce quindi le modalità di assolvimento degli obblighi fiscali relativi ai documenti informatici ed alla loro riproduzioni su diversi supporti.

## **Cosa sono i Libri Digitali**

**Libri digitali** è il nuovo servizio delle Camere di Commercio pensato per aiutare le imprese a gestire in totale sicurezza e con pieno valore legale tutto il processo di **digitalizzazione dei libri d'impresa**, facendo risparmiare tempo e risorse.

Una piattaforma accessibile sempre, dalle società e dai loro intermediari, anche da smartphone e tablet, senza limiti di spazio e di tempo.

## **Archiviazione e consultazione**

Conservazione a norma dei libri e registri in formato elettronico con la possibilità di ricerca, 1

visualizzazione ed esibizione dei documenti inseriti Registrazione via web ed accesso mediante SPID o CNS 2

- Creazione autonoma di utenze delegate 3
- Consultazione dei fascicoli da parte di tutti i delegati 4
- Gestione integrata con l'Istituto di Pagamento ICONTO per il versamento, tramite F24, della Tassa di Concessione Governativa e dell'imposta di bollo 5
- 6) Estrazione di report statistici

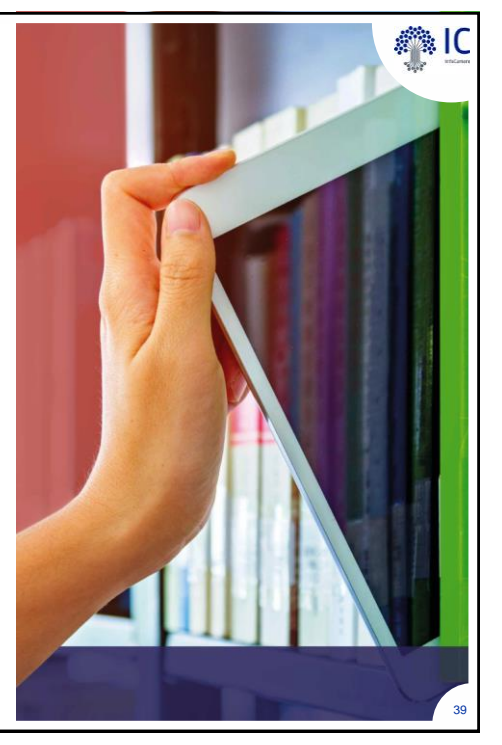

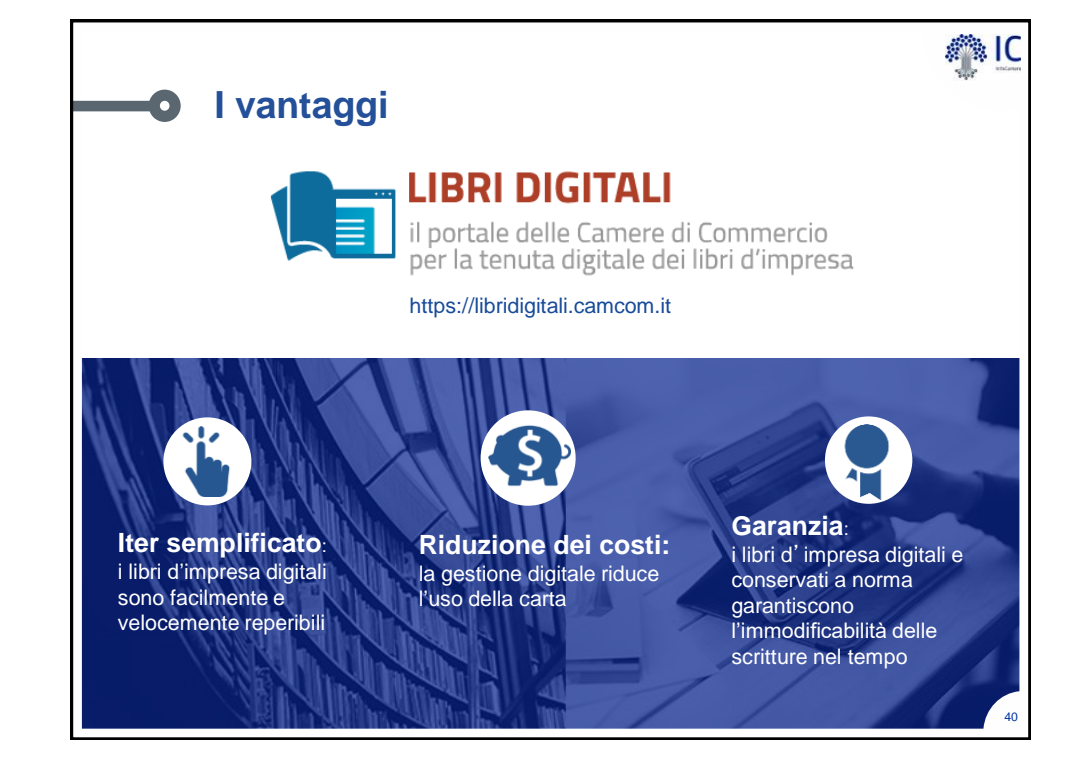

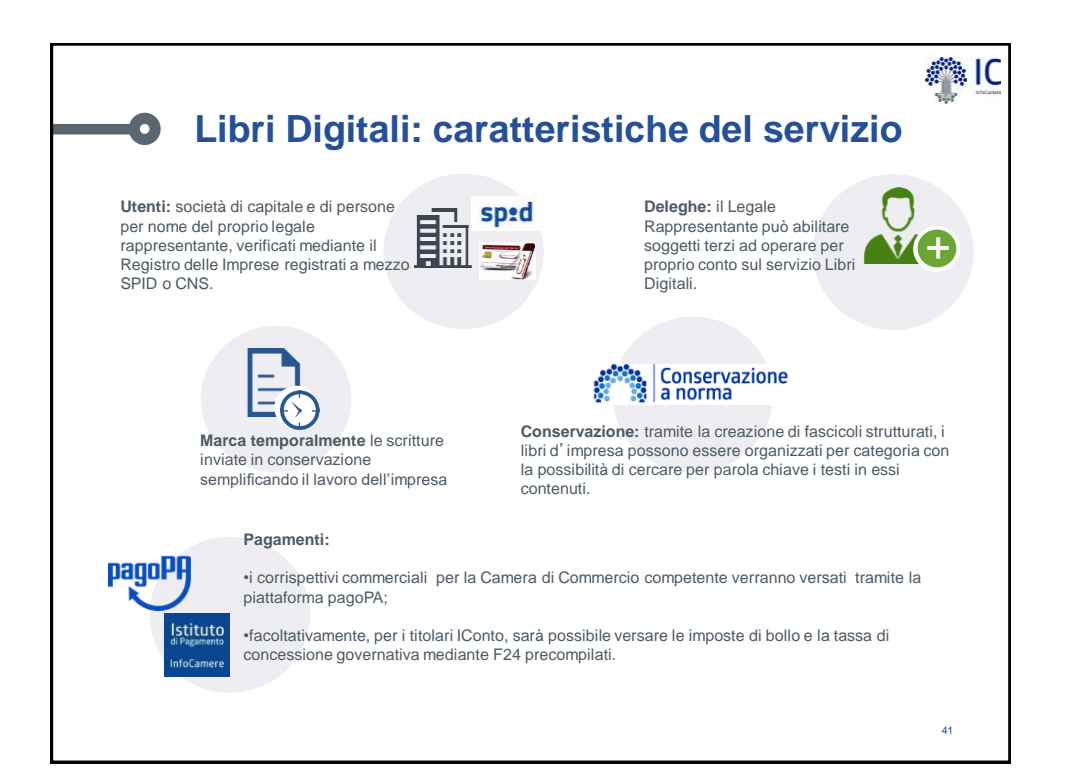

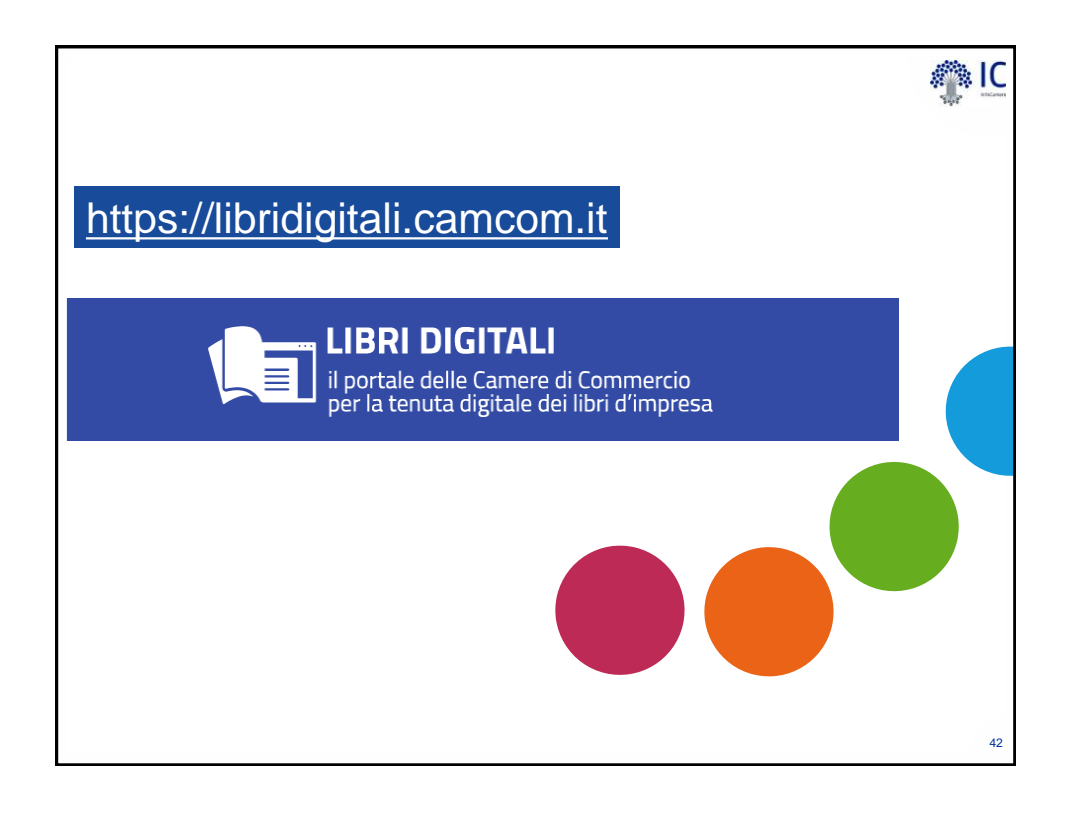

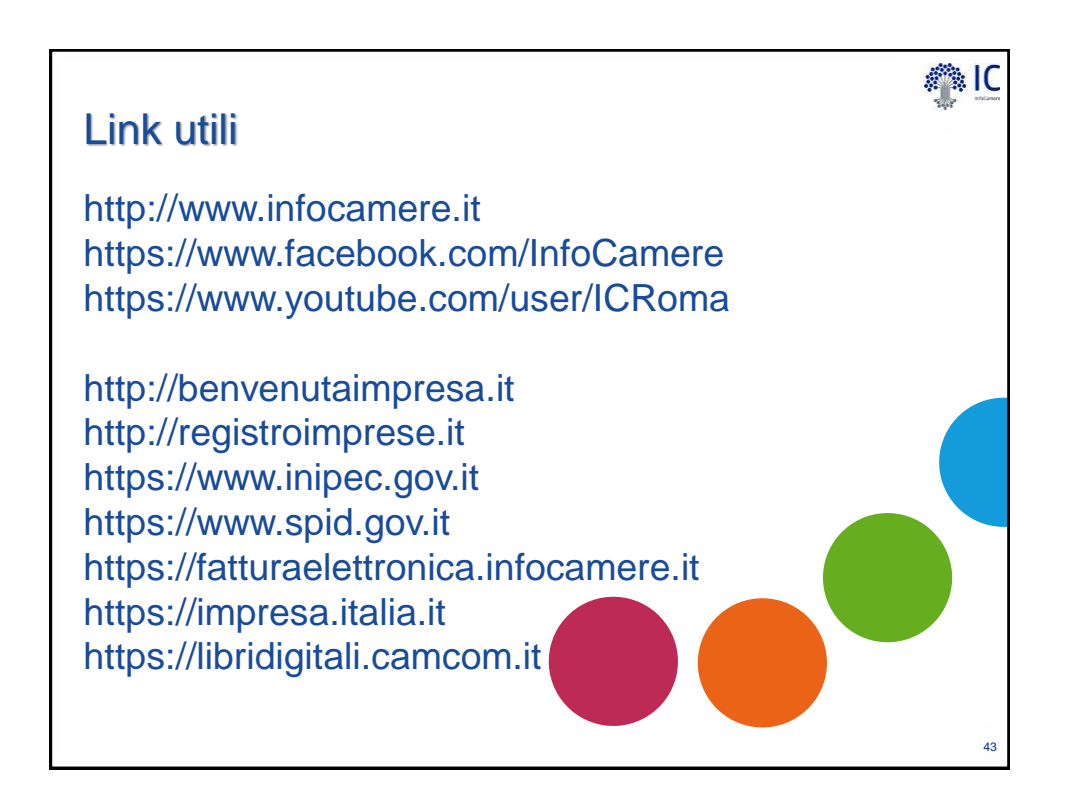

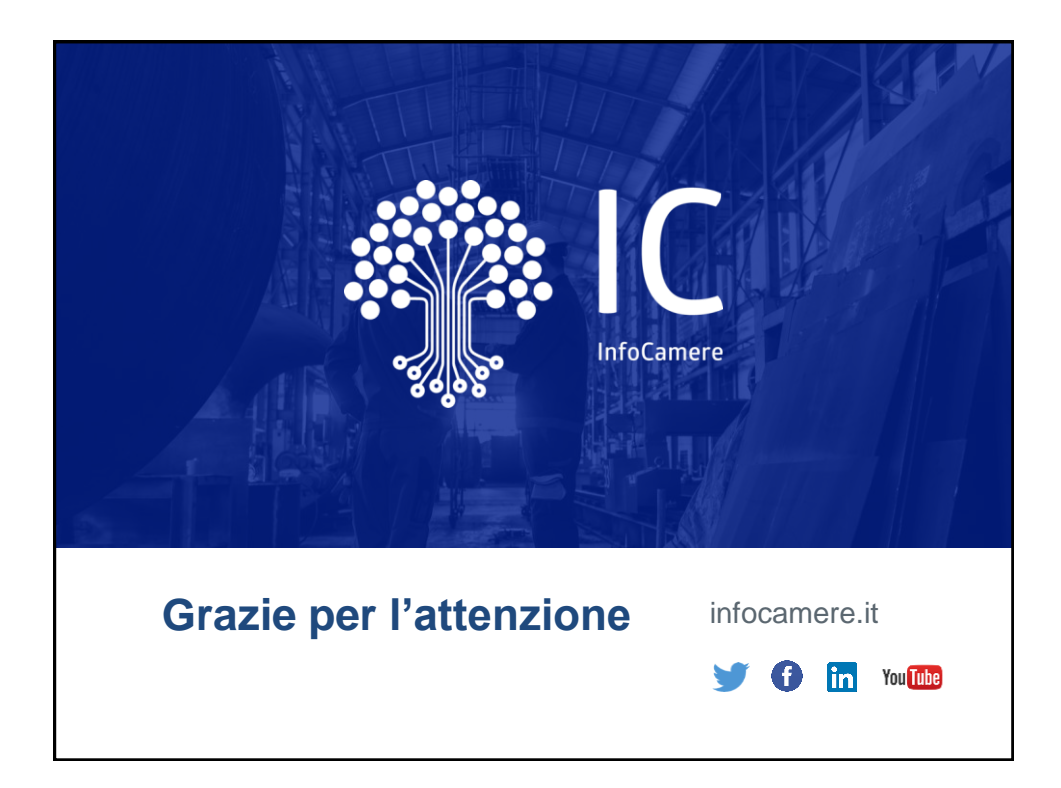